### **Idealpos 8 Build 11 - Update History**

### **Update Details:**

### **Important Note:**

This build release will migrate data from various Customer tables in the Access Database into the SQL Database. It is therefore recommended that a Customer Database is tested first on a demo system to ensure that the migration is completed successfully as well as to gauge the length of time the conversion will take. The data conversion will take place the first time Idealpos is started after installing the new build.

| ALERTS                                                                     | 2        |
|----------------------------------------------------------------------------|----------|
| IP-5257 – ALERTS – SUPPORT FOR REFUNDS                                     | 2        |
| CUSTOMERS                                                                  | 5        |
| IP-64 — Customers Search Screen — Support for Field Filtering              |          |
| EXPORT DATA                                                                | 7        |
| IP-5343 – EXPORT STOCK ITEM SALES – OPTION TO EXPORT EVERY X MINUTES       | 7        |
| GAMING                                                                     | 9        |
| IP-5248 – GAMING – ENABLE/DISABLE CUSTOMER TYPE DISCOUNTS BY POINTS BUCKET |          |
| GLOBAL OPTIONS                                                             | 11       |
| IP-5365 – ECOMMERCE – OPTION TO PLAY ALERT SOUND EVERY X MINUTES           | 11       |
| POS SCREEN                                                                 | 15       |
| IP-5084 – POS Screen Support for 1920 x 1280 Resolution                    | 18       |
| RESTAURANT & TABLE MAP                                                     | 24       |
| IP-1740 – ABILITY TO PRINT SEAT BILL FOR PARTIAL ITEMS                     | 24       |
| STOCK ITEMS                                                                | 31       |
| IP-4538 – STOCK ITEM VARIANTS – ABILITY TO CREATE INDIRECT ITEMS           | 46<br>52 |
| STOCK PURCHASES                                                            | 59       |
| IP-5304 – STOCK PURCHASES – COLOUR HIGHLIGHT UNIT COST VARIATIONS          | 60       |
| TAXES                                                                      | 80       |
| IP-5372 – TAX SHIFT EXEMPTION BY STOCK ITEM                                | 80       |

### **Alerts**

### IP-5257 - Alerts - Support for Refunds

This function adds the ability to create alerts for the Refund function.

Once the Refund function has been triggered on the POS Screen the number of times configured in the Alert, the Alert action configured in the Alert will be triggered (e.g. Write an entry to Alerts.log and/or Send Email).

To configure and use this function, go to: Back Office > Setup > Global Options > Other Options.

Ensure that the Alerts > Output from POS # is set to a valid POS Number on your network.

The Alerts.log will be written to the POS Terminal number entered here, and will contain alerts that are triggered across all POS Terminals on the network.

If Email functionality is required for alerts, ensure that the Email Settings are also configured as required:

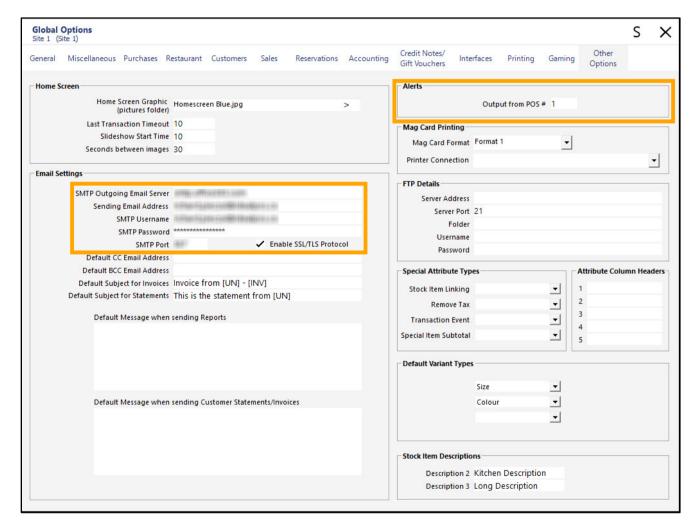

Return to top

Go to: Back Office > Setup > Alerts > Add > Configure Alert as below > Press 'Save' on the top-left corner to save.

**Alert Description**: Enter a Description

If Function Type: Refunds

Quantity reaches # in # [Minutes or Days]. This is the number of transactions with a refund, not refund quantity.

**Group By**: Clerk or POS

POS Range: Enter a POS Range, or leave as blank to alert for All POS Terminals

Clerk: Enter a Clerk Code or leave as blank to alert for All Clerks.

Alert Action: Toggle Checkboxes and configure Email / Log Message as required.

**Write to Alerts.log** – This will write the Alert to the Alerts.log in C:\ProgramData\Idealpos Solutions\Idealpos\LOGS\ **Send Email to** – This will send an email alert to the email address(es). Use a comma to separate multiple addresses.

**Email / Log Message** – This field is where the Alert message can be customised. When the Alert is triggered, the message entered in this field will be written to the Alerts.log and/or emailed to the email addresses configured above. Two examples of an Email / Log Message have been included below:

Example 1 (Can be used when the Group By option is set to Clerk)

Refund Limit Alert!

Total refunds processed by {CLERKCODE} {CLERKNAME} has reached {FUNCTIONQUANTITY} between {DATESEARCHFROM} and {DATESEARCHTO}.

Example 2 (Can be used when the Group By option is set to POS) Refund Limit Alert!

Total refunds processed by {POSTERMINALNUMBER} {POSTERMINALDESCRIPTION} has reached {FUNCTIONQUANTITY} between {DATESEARCHFROM} and {DATESEARCHTO}.

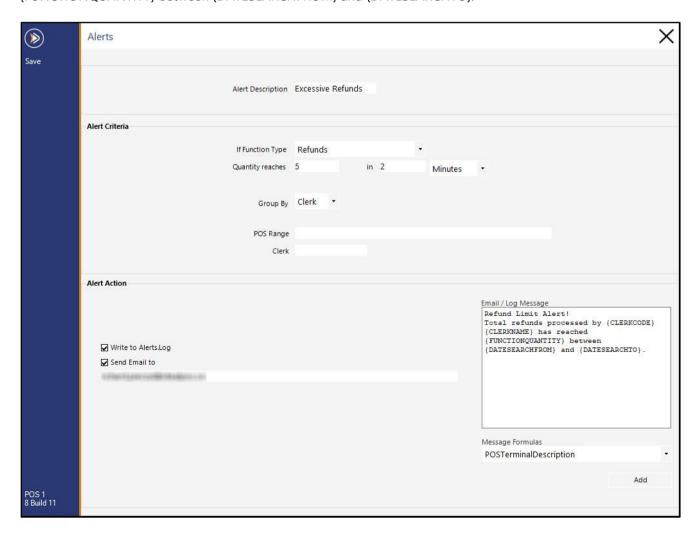

Return to top

After saving the Refund Alert, close the Alert window then go to POS Screen.

Trigger the number of refunds configured in the Alert.

As mentioned previously, the number of refunds configured in the Alert refer to the number of transactions that contain a refund within the specified period, not the refund quantity.

E.g. Using the refund amount shown on the Alerts configuration screenshot on the previous page (5 refunds in 2 minutes), refunding a quantity of 5x items in a single transaction will not trigger the alert.

Five separate transactions which contain a refund must be completed within two minutes for the refund alert to trigger.

Once triggered, the Alert will be emailed to the email address(es) and/or written to the Alerts.log, as configured in the Alert.

**Email Alert:** 

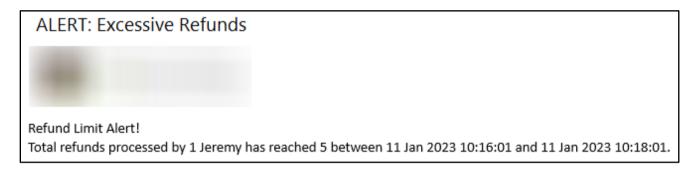

Alerts.log (located in C:\ProgramData\Idealpos Solutions\Idealpos\LOGS on the POS Terminal that was configured in Setup > Global Options > Other Options > Alerts > Output from POS #):

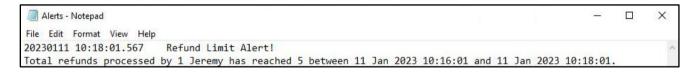

### **Customers**

### IP-64 - Customers Search Screen - Support for Field Filtering

This function will enable the ability to filter the Customer Search Screen by each field, (in the same manner as the field filtering which is available on the Stock Items search screen).

This function does not require any additional configuration.

To use this function, go to: Back Office > File > Customers > Customers.

The field filters are displayed at the top of each column, just below the column header.

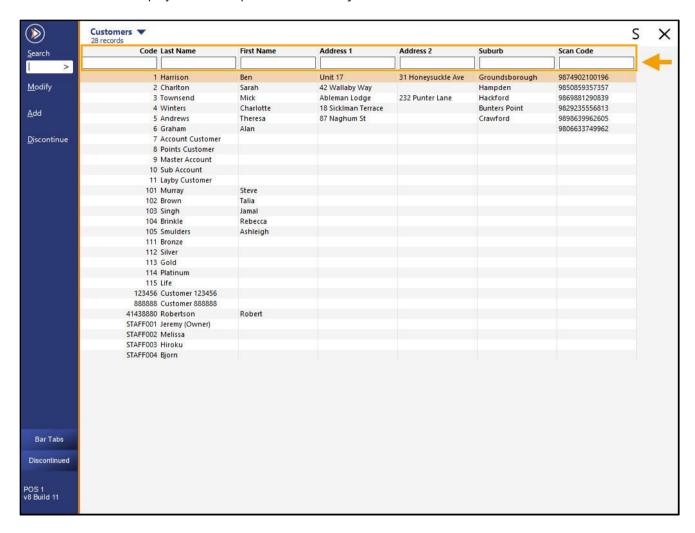

Enter a search term into any of the available field filters to search for any matching Customers.

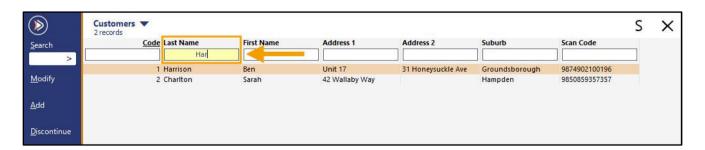

#### IP-5282 - Customers/Stock Items - Top N Records Functionality

This function limits the number of records (to the top 50 records by default) that are displayed when opening the Customers function via Back Office > File > Customers > Customers. The top number of records that are displayed when opening the Customers screen can be toggled between Top 50 records, Top 1000 records, or All records. By selecting a smaller number of top Customer records to display, the amount of time it takes to open the Customers screen in venues that contain an excess number of customer records will be greatly reduced. When the Top N records function is actively restricting the number of records displayed, a note will appear and will specify the number of records currently being shown (e.g. Top 50 records, Top 1000 records).

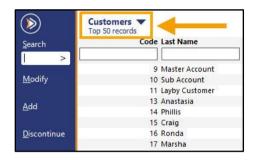

If all records are being displayed, the 'Top' text will be omitted and the total number of records will be listed, as shown below:

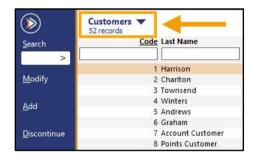

Note that when the number of records is limited to a smaller sample, the search and filter function on the Customers screen is not affected; if one or more customers exist which match the entered search criteria, the Customers will be displayed in the filtered search results.

On the top-left corner of the Customers window, select from the following options to toggle the number of records to display:

- Top 50 records
- Top 1000 records
- All records

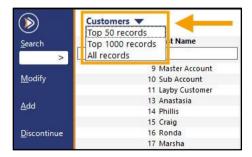

Once an option is selected, that option will be used each time the Customers screen is opened. The Top records option is specific to each POS Terminal/Back Office and applies to all users.

If a user toggles the Top N records option on a terminal, that selection will apply to that terminal for all users of that terminal, and the chosen option is persistent, even after restarting Idealpos on the terminal.

### **Export Data**

### IP-5343 - Export Stock Item Sales - Option to export every x minutes

This function adds the ability to Export Stock Item Sales every x minutes, where x is a configurable number of minutes that can be customised as required.

When Stock Item Sales are exported every x minutes, Idealpos will export the Stock Item Sales that have occurred between the previous Stock Item Sales Export and the number of minutes interval that has been set.

If no Stock Item Sales took place between the previous export and the number of minutes configured in this function, then no data will be exported. Once Stock Item Sales have taken place, the Stock Item Sales data will be exported at the next interval, as configured in this function.

To configure and use this function, go to: Back Office > Setup > POS Terminals > Select a POS Terminal > Modify.

Within the Import/Export tab, configure the following settings under the Automatic Export Settings section:

**Export Folder**: Enter the folder location to where the data should be exported.

**Export Sales Format**: Specify a Sales Format from the dropdown list. Available options include Standard Stock Item Sales, Impact Data, Live ExternalSales.mdb, TimeTarget, iKnow, Deputy, Tanda, Nielsen or Generic.

**Sales From**: Specify where the sales should be exported from. Available options include All POS Terminals, This POS Only or This Site Only.

**Export Daily at** [daily time in 24 hour format] or **every** x **minutes**. If using the export every x minutes, ensure that the export daily at is set to blank, or if using export every x minutes, ensure export daily at is set to blank.

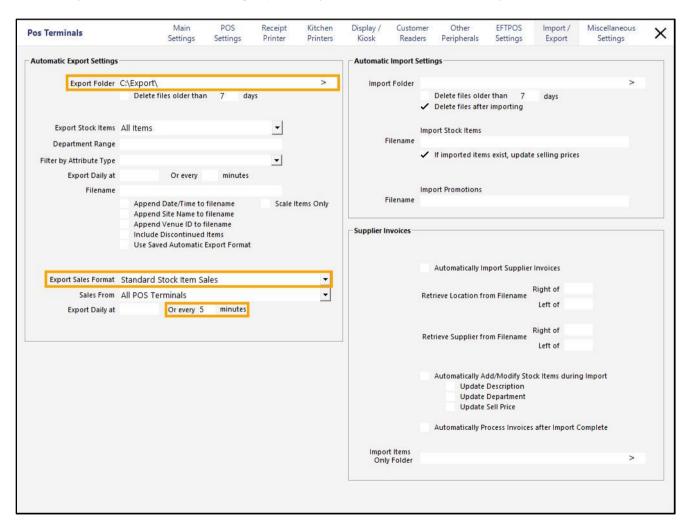

Return to top

Once configured, close the POS Terminal configuration windows.

The Sales Export will be performed at the number of minutes interval configured and the data will be exported to the Export Folder configured.

The below examples show two sets of sales data that was exported at the configured interval of 5 minutes, as configured on the previous page.

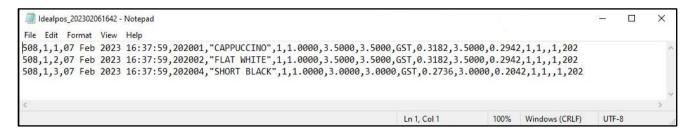

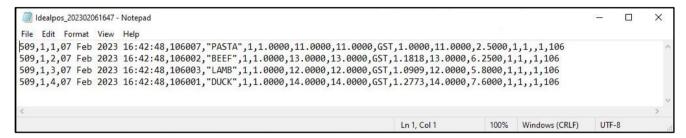

The below shows the folder where the data was exported (C:\Export\) as configured on the previous page.

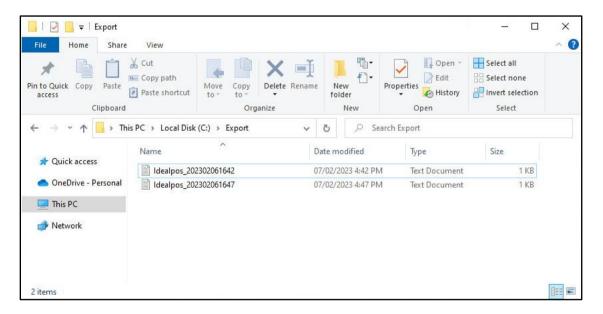

### **Gaming**

### IP-5248 - Gaming - Enable/Disable Customer Type Discounts by Points Bucket

This function enables the enabling or disabling of Customer Type Discounts by the Points Bucket. This function is available when using the following Gaming Integrations:

- MaxGaming
- eBet
- Aristocrat
- Konami

Refer to the Gaming Integration in use at the venue for further details about using and configuring the Gaming Points/Customer Type Discounts for each Gaming Points Bucket.

This function is configured by going to: Back Office > Setup > Global Options > Gaming

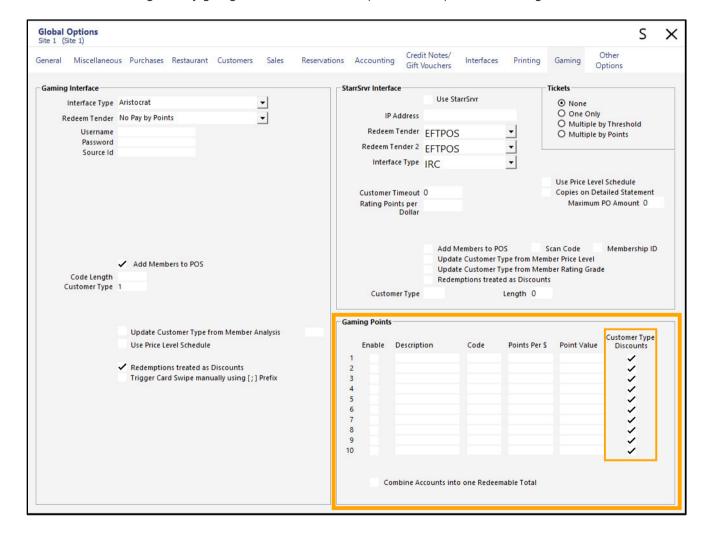

Return to top

Some Gaming Integrations (such as Aristocrat or eBet) allow Gaming Override options to be configured.

The Gaming Override options also contain the ability to toggle Customer Type Discounts for each Points Bucket.

Go to: Back Office > Setup > POS Terminals > Select a POS Terminal > Modify > Miscellaneous Options > Gaming Override Options:

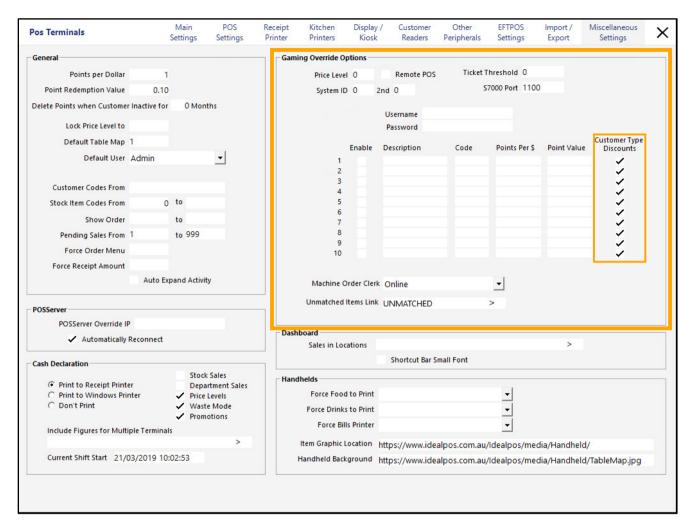

### **Global Options**

### IP-5365 - eCommerce - Option to play Alert Sound every X minutes

This function adds the ability to play an Alert Sound every X minutes (where X is the number of minutes that can be customised, with 5 minutes being the default interval). The Alert Sound will be repeated at the interval configured whilst there are any eCommerce Orders which have not been processed or finalised.

To configure and use this function, go to: Back Office > Setup > Global Options > Interfaces > eCommerce

Ensure that a sound file is specified in the field 'Play Sound when Orders Arrive'. Set the 'Repeat Sound every # minutes' to a value that suits your requirements.

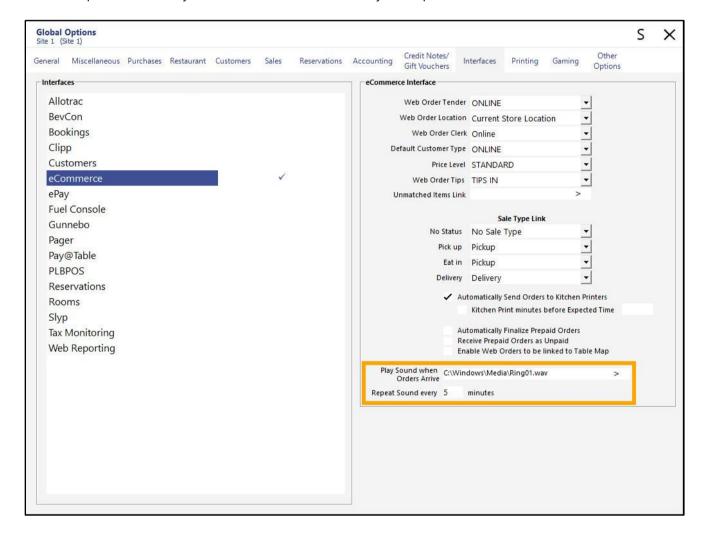

If the repetition of the Alert Sound every X minutes is not required, set the value to blank or 0.

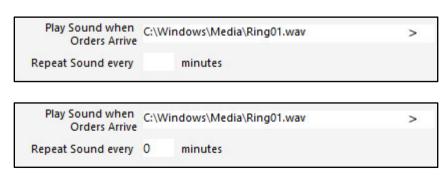

#### Return to top

When an eCommerce order arrives, the specified sound file will play, and if the repeat sound option has been configured, the sound will be repeated as per the number of minutes which have been configured (the sound will repeat whilst there are pending Web Orders which have not been processed or finalised).

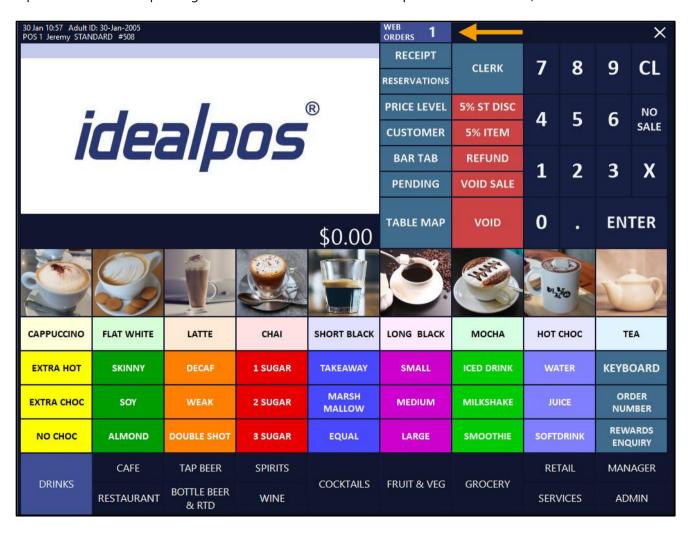

#### Return to top

To stop the sound from repeating, finalise each Web Order (press the Web Orders button at the top of the POS Screen, select the Web Order > Finalise and repeat until each Web Order has been finalised):.

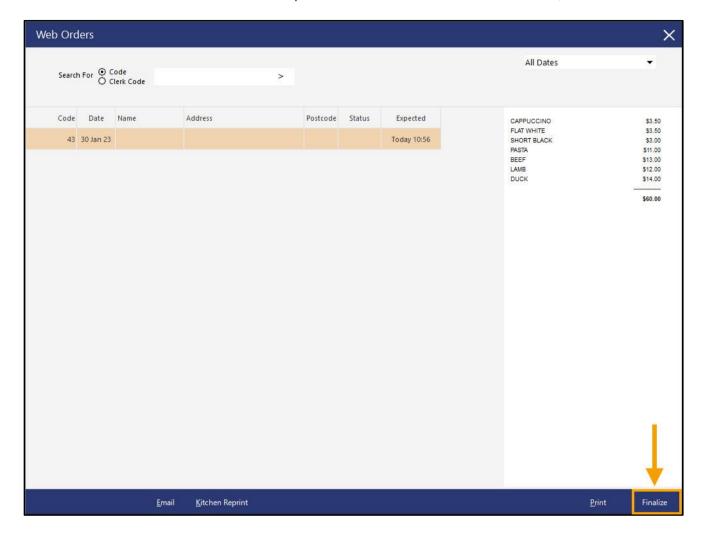

#### Return to top

After all Web Orders have been finalised, the Web Orders button will be cleared from the top of the POS Screen, and the sound will no longer repeat.

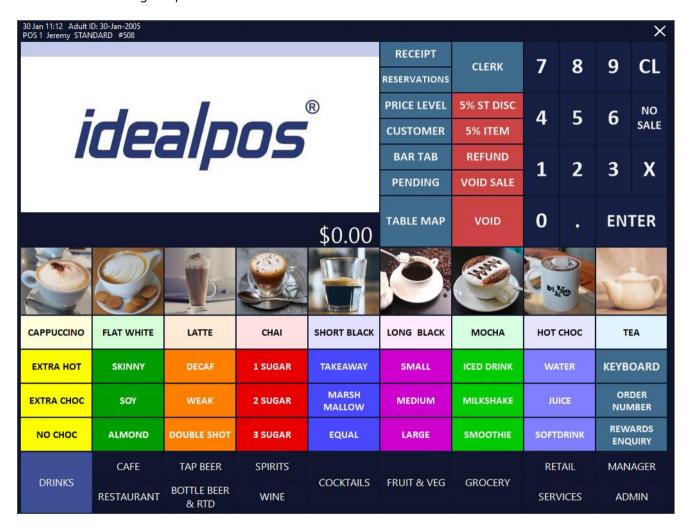

### **POS Screen**

### IP-5084 - POS Screen Support for 1920 x 1280 Resolution

This function adds support for a POS Screen Resolution of 1920x1280 at either 125% or 150% scaling. This resolution is utilised by some devices (such as the Surface Go 3) and this resolution is now available in Idealpos.

To configure and use this resolution, go to:

Back Office > Setup > POS Terminals > Select the POS Terminal > Modify.

Within the POS Settings tab > POS Screen section, set the Resolution to one of the following options:

1920 x 1280 (3:2 @ 125%)

1920 x 1280 (3:2 @ 150%)

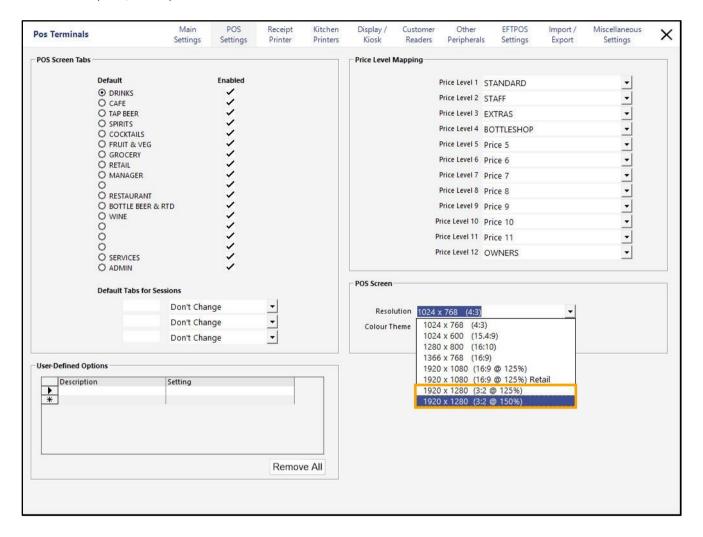

#### Return to top

## idealpos Update History

To check and set the scaling in Windows (Windows 10 or Windows 11): Right-click on the Windows desktop > Select 'Display Settings'.

Scroll down to 'Scale & Layout' – The current scaling settings that are in use and the recommended scale setting for the current screen resolution and screen size will appear; if required, the scale option can be changed.

Any changes to the scaling options will require the user to Sign Out/Log out of Windows and log back in again.

#### Windows 11:

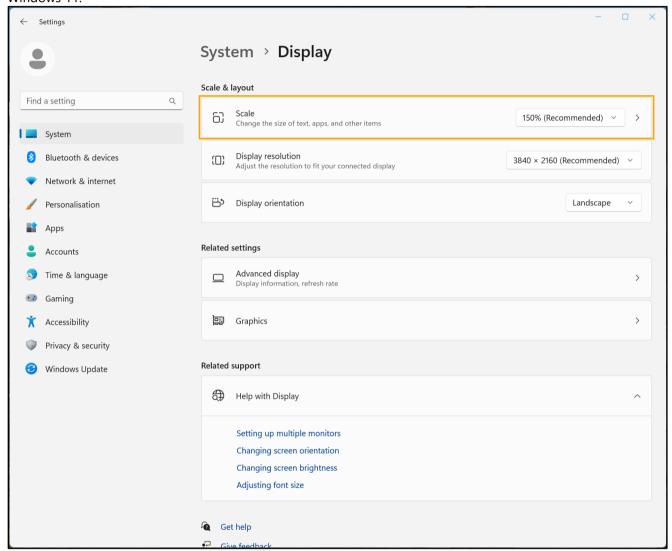

#### Windows 10:

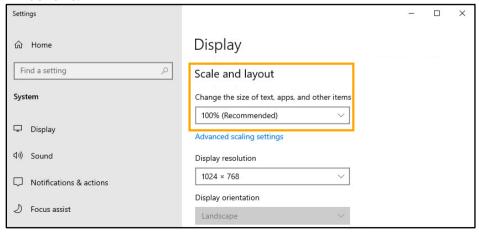

The below example shows Idealpos running at 1920x1280 (125% scaling):

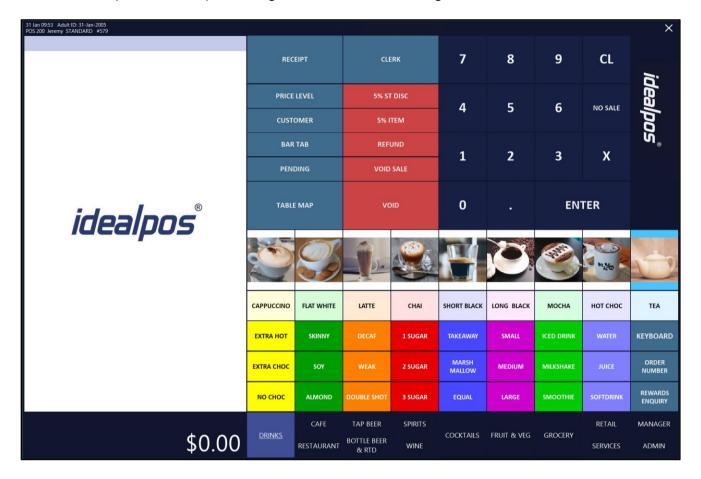

The below example shows Idealpos running at 1920x1280 (150% scaling):

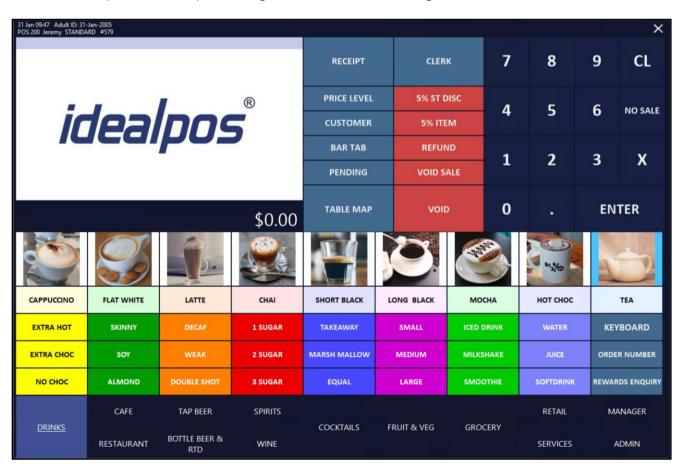

Return to top

#### IP-5261 - POSTEC Integration - POS Screen support for 1920x1080 Resolution

This function adds support for the 1920x1080 POS Screen Resolution to be used with the POSTEC Fuel Integration. When the POSTEC Integration is enabled and the POS Screen Resolution is set to 1920x1080, all elements of the POS Screen will now be visible. Attempting to use the 1920x1080 POS Screen Resolution with POSTEC on previous builds of Idealpos would result in essential elements of the POS Screen UI being cut off/appearing off the screen.

To use this function, go to: Back Office > Setup > POS Terminals > Select a POS Terminal > Modify > POS Settings. Select the 1920x1080 resolution.

Note – The Retail layout is not supported.

Also note that when using this resolution with POSTEC, not all POS Screen tabs will be available due to the reserved screen real-estate that is required for the POSTEC interface (which will also be displayed on-screen at the same time as the Idealpos POS Screen interface). Additional configuration to the POS Screen layout will be required so that all required functions/tabs will be accessible from the POS Screen.

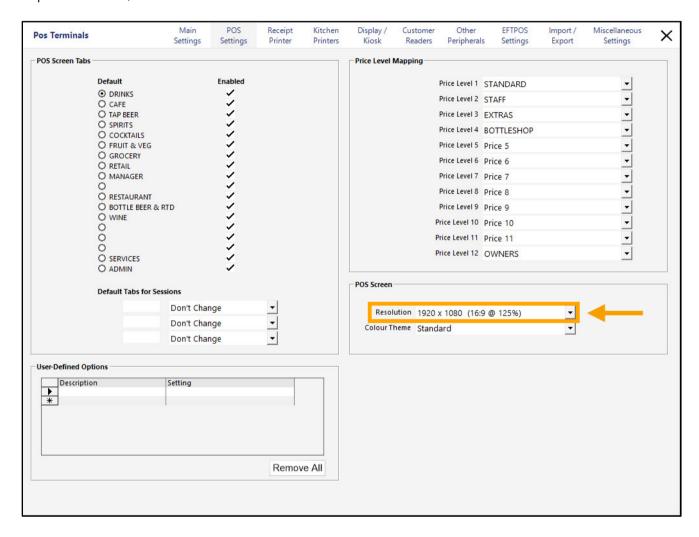

#### **IP-5290 – Web Page Function**

This function adds the ability to create a POS Screen button that will open a Web Page when pressed. The Web Page types available are as follows:

- Idealpos User Guide The Idealpos User Guide will be displayed when the button is pressed.
- eCommerce Order Feed –
- Custom When this option is selected, a URL field will be displayed when configuring the button. The website address entered in the URL field will be displayed when the button is pressed.

Any web page that is opened via the POS Screen using this function will be displayed within the Idealpos embedded web browser window; the browser window does not contain any navigational buttons (e.g. no refresh, back or forward buttons, nor does it contain a web address field). This will prevent staff from using the Web Browser function to browse various web sites except for the site(s) specified within each Web Page POS Screen Button.

To prevent unauthorised clerks from using the Web Page function, access can be restricted via Clerk Permissions (Back Office > Setup > Clerks > Select Clerk > Permissions > Clerk Permissions > POS > Web Page).

To configure and use this function, go to:

Back Office > Setup > POS Screen > POS Screen Setup.

Select a POS Screen Layout > Buttons.

Select an unused/blank button on the desired POS Screen tab and configure as follows:

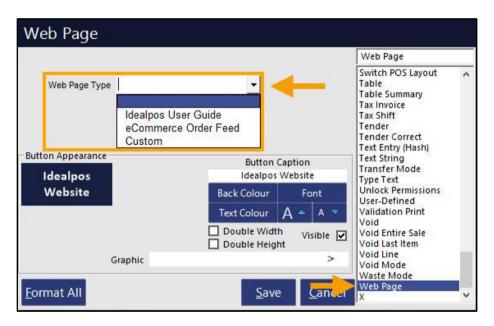

Return to top

Depending on the Web Page Type that is selected, different configuration options will be available.

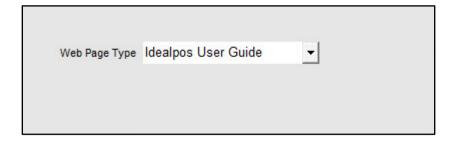

When the button is pressed, this function will open the Idealpos User Guide:

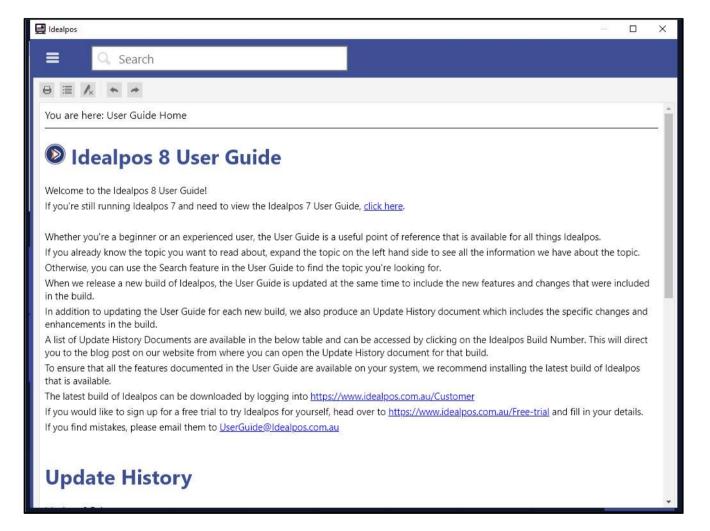

#### Return to top

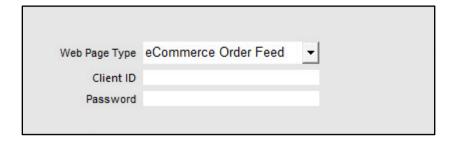

When this function is fully configured and the button is pressed, the eCommerce Orders Feed will be displayed:

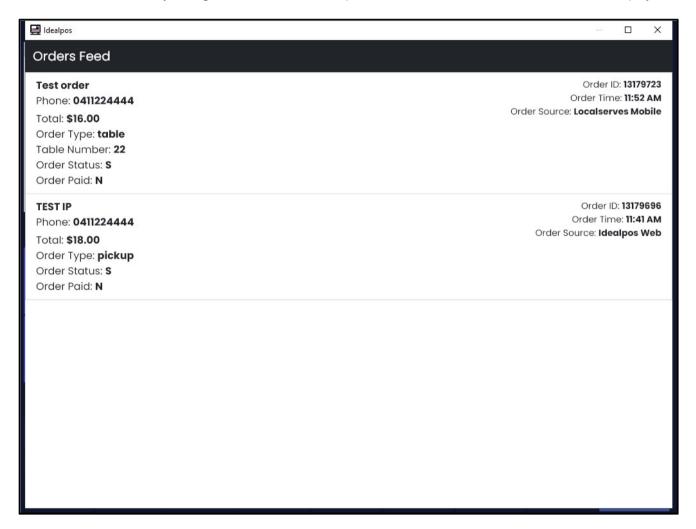

#### Return to top

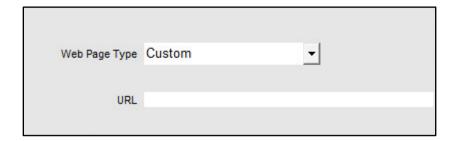

When this function is configured to open a website (e.g. <a href="https://www.idealpos.com.au">https://www.idealpos.com.au</a>) and the button is pressed, the website specified in the URL field will be displayed.

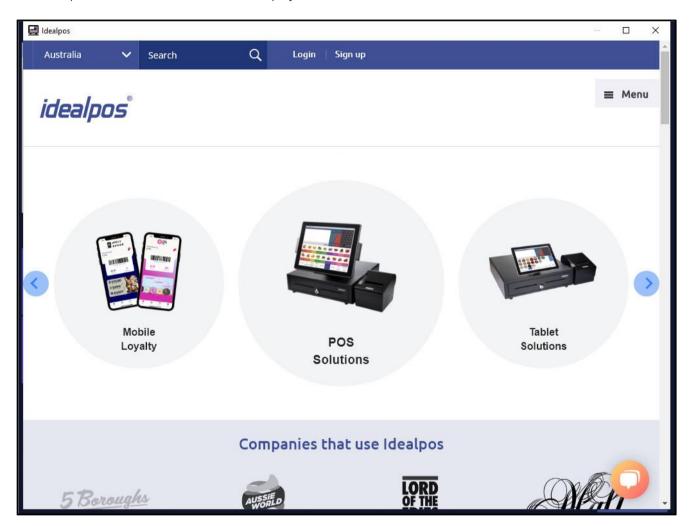

If access to the Web Page function needs to be restricted, this can be done via Clerk Permissions. Go to: Back Office > Setup > Clerks > Select a Clerk > Permissions.

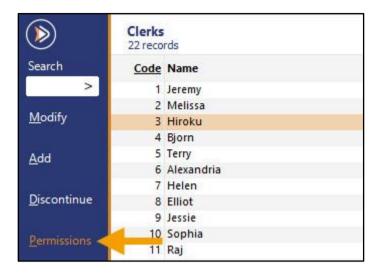

Toggle the Web Page function as required.

Note that the Web Page function can also be toggled via User Permissions (Back Office > Setup > Users > Select a User > Modify > Clerk Permissions > POS > Web Page).

If the Web Page function has been disabled for a User, it will also be disabled for all Clerks linked to the User, regardless of whether the Clerk has the Web Page function enabled or not.

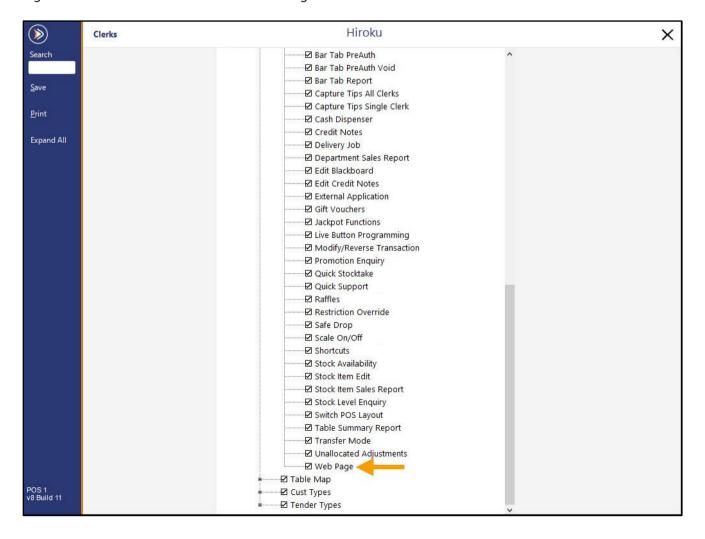

### **Restaurant & Table Map**

### IP-1740 - Ability to Print Seat Bill for Partial Items

This function enables the ability to Print Seat Bills for Partial Items.

I.e. from the Table Details screen > Select a partial payment option > Select Items on the Table Details screen > Print Bill > Enter Seat Number > Print.

On previous builds and versions of Idealpos, when performing the above sequence of steps to print a seat bill for Partial Items, a prompt 'Cannot Print Seat Bill for Partial items" would appear, preventing this action from being performed.

This functionality is now available.

This function requires the Restaurant Module enabled in the Licence Gateway and also requires that the POSServer to be configured. For further details about configuring POSServer, refer to the <u>POSServer topic</u> in the User Guide. For further details about the Restaurant functionality, refer to the <u>Restaurant & Table Map topic</u> in the User Guide. To use this function, go to:

POS Screen > Add Items to sale > Table Map > Select a table > Enter number of Guests if prompted. Select the Table from the Table Map and press 'Details'.

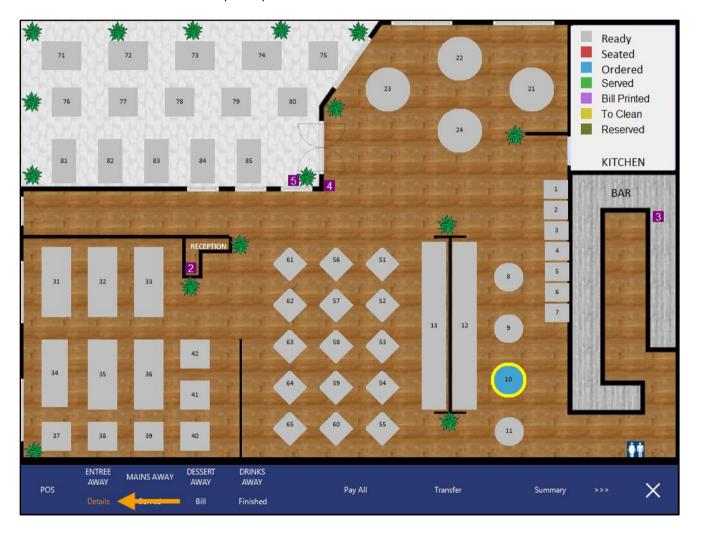

Select the portion for the bill > select the Stock Items > press 'Print Bill'. In this example, the  $\frac{1}{2}$  payment option has been selected.

| TABLE 10                  | 2 min   | \$2        | 0.00        |      |      |            |            | ×                                       |
|---------------------------|---------|------------|-------------|------|------|------------|------------|-----------------------------------------|
| 4 Covers - Average \$5.00 |         | Amount     | Outstanding | Pay  | Seat |            |            |                                         |
| Ordered: 11:47am          |         |            |             |      |      | Jeremy     |            |                                         |
| SHORT BLACK               |         | 3.00       | 3.00        | 1.50 |      |            |            | Group by<br>Print Group                 |
| DOUBLE SHOT               |         | 2.00       | 2.00        | 1.00 |      |            |            |                                         |
| JAM & TOAST               |         | 5.00       | 5.00        | 2.50 |      |            |            |                                         |
| CAPPUCCINO                |         | 3.50       | 3.50        |      |      |            |            | Reorder<br>Items                        |
| FLAT WHITE                |         | 3.50       | 3.50        |      |      |            |            | items                                   |
| SHORT BLACK               |         | 3.00       | 3.00        |      |      |            |            |                                         |
|                           |         |            |             |      |      |            |            | Hide Paid<br>Items                      |
|                           |         | 20.00      | 20.00       | 5.00 |      |            |            | Items                                   |
|                           |         |            |             |      |      |            |            |                                         |
|                           |         |            |             |      |      |            |            | Transfer                                |
|                           |         |            |             |      |      |            |            |                                         |
|                           |         |            |             |      |      |            |            |                                         |
|                           |         |            |             |      |      |            |            | Reprint<br>Kitchen                      |
|                           |         |            |             |      |      |            |            | KILCHEH                                 |
|                           |         |            |             |      |      |            |            |                                         |
|                           |         |            |             |      |      |            |            | Name                                    |
|                           |         |            |             |      |      |            |            |                                         |
|                           |         |            |             |      |      |            |            |                                         |
|                           |         |            |             |      |      |            |            | Delete                                  |
|                           |         |            |             |      |      |            |            | *************************************** |
|                           |         |            |             |      |      |            |            |                                         |
|                           |         |            |             |      |      |            |            | Covers                                  |
|                           |         |            |             |      |      |            |            |                                         |
| Full 1/3                  | 1/5 1/7 | 1/Covers   | Amount      |      |      |            |            | 1000                                    |
|                           |         |            |             |      |      | Print Bill | Select All | Pay<br>5.00                             |
| 1/2                       | 1/6 1/8 | Quantity F | raction     |      |      |            |            | 5.00                                    |

The Seat Selection prompt will appear. Enter the Guest's Seat Number > Print.

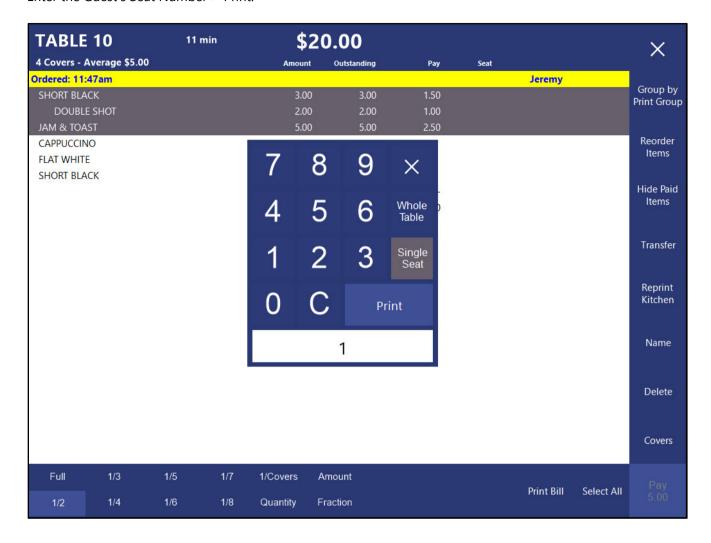

#### Return to top

# *idealpos* Update History

The bill will be printed for the partial payment items:

```
IDEALPOS
        1/212 Curtin Ave West
Eagle Farm QLD 4009
Australia
            123-456-789-11
TABLE 10-Seat 1
Jeremy 09-Feb-2023 11:59
Covers :
  ---FOOD----
  0.5 @ $5.00 ea
                                $2.50
  ---BEVERAGE----
SHORT BLACK
0.5 @ $3.00 ea
-> DOUBLE SHOT
                              $1.50
$1.00
                                $0.45
 GST Amount
$0.45
SUB TOTAL $5.00
TIPS Amount
GRAND TOTAL
        Powered by Idealpos
```

#### Return to top

The items will remain selected on the Table Details screen using the partial payment amount so that the Clerk can then press the 'Pay' button to process the payment for those items.

| TABLE       | 10             | 11 min |         | \$2    | 20.00       |      |      |                                                                                                    |            | ×                                       |
|-------------|----------------|--------|---------|--------|-------------|------|------|----------------------------------------------------------------------------------------------------|------------|-----------------------------------------|
| 4 Covers -  | Average \$5.00 |        |         | Amount | Outstanding | Pay  | Seat |                                                                                                    |            | $\sim$                                  |
| Ordered: 11 | :47am          |        |         |        |             |      |      | Jeremy                                                                                                    |            |                                         |
| SHORT BL    | ACK            |        |         | 3.00   | 3.00        | 1.50 |      |                                                                                                    |            | Group by<br>Print Group                 |
| DOUBL       | LE SHOT        |        |         | 2.00   | 2.00        | 1.00 |      |                                                                                                    |            | Time Group                              |
| JAM & TO    | AST            |        |         | 5.00   | 5.00        | 2.50 | 9    |                                                                                                    |            |                                         |
| CAPPUCCII   | NO             |        |         | 3.50   | 3.50        |      |      |                                                                                                    |            | Reorder<br>Items                        |
| FLAT WHIT   | ΓE             |        |         | 3.50   | 3.50        |      |      |                                                                                                    |            | items                                   |
| SHORT BLA   | ACK            |        |         | 3.00   | 3.00        |      |      |                                                                                                    |            |                                         |
|             |                |        |         |        |             |      |      |                                                                                                    |            | Hide Paid<br>Items                      |
|             |                |        |         | 20.00  | 20.00       | 5.00 |      |                                                                                                    |            | items                                   |
|             |                |        |         |        |             |      |      |                                                                                                    |            |                                         |
|             |                |        |         |        |             |      |      |                                                                                                    |            | Transfer                                |
|             |                |        |         |        |             |      |      |                                                                                                    |            |                                         |
|             |                |        |         |        |             |      |      |                                                                                                    |            | ALCONOMICS (1994)                       |
|             |                |        |         |        |             |      |      |                                                                                                    |            | Reprint<br>Kitchen                      |
|             |                |        |         |        |             |      |      |                                                                                                    |            | Kitchen                                 |
|             |                |        |         |        |             |      |      |                                                                                                    |            |                                         |
|             |                |        |         |        |             |      |      |                                                                                                    |            | Name                                    |
|             |                |        |         |        |             |      |      |                                                                                                    |            |                                         |
|             |                |        |         |        |             |      |      |                                                                                                    |            |                                         |
|             |                |        |         |        |             |      |      |                                                                                                    |            | Delete                                  |
|             |                |        |         |        |             |      |      |                                                                                                    |            | 100000000000000000000000000000000000000 |
|             |                |        |         |        |             |      |      |                                                                                                    |            |                                         |
|             |                |        |         |        |             |      |      |                                                                                                    |            | Covers                                  |
|             |                |        |         |        |             |      |      |                                                                                                    |            |                                         |
| Full        | 1/3            | 1/5    | 1/7 1/0 | Covers | Amount      |      |      |                                                                                                    |            |                                         |
|             |                | .,,,   | 1/5     |        | - anount    |      |      | Print Bill                                                                                                    | Select All | Pay                                     |
| 1/2         | 1/4            | 1/6    | 1/8 Qu  | antity | Fraction    |      |      | CONTRACTOR OF THE PARTY OF THE PARTY OF THE |            | 5.00                                    |
|             |                |        |         |        |             |      |      |                                                                                                    |            | 9                                       |

Press 'Pay' > The Items are added to the sale screen.

| 09 Feb 12:03 Adult I<br>POS 1 Jeremy STAN |            |                      |         |                 |              |            |          |       |            | ×             |
|-------------------------------------------|------------|----------------------|---------|-----------------|--------------|------------|----------|-------|------------|---------------|
| SHORT BLACK(                              | part)[1]   |                      | 0.5     | 1.50            | RECEIPT      |            | parties, |       | 344        | 0.000         |
| DOUBLE SHOT                               |            |                      | 0.5     | 1.00            |              | CLERK      | 7        | 8     | 9          | CL            |
| JAM & TOAST(                              | part)[1]   |                      | 0.5     | 2.50            | RESERVATIONS |            |          |       |            |               |
|                                           |            |                      |         |                 | PRICE LEVEL  | 5% ST DISC | 4        | 5     | 6          | NO            |
|                                           |            |                      |         |                 | CUSTOMER     | 5% ITEM    | -        | 2     | •          | SALE          |
|                                           |            |                      |         |                 | BAR TAB      | REFUND     | 1        | 2     | 3          | Х             |
|                                           |            |                      |         |                 | PENDING      | VOID SALE  | -        | _     | n          | ^             |
| Table 10 (4)<br>Balance: \$2              | 0.00 1x    | TABLE<br>PAYMENT     |         | \$5.00          | TABLE MAP    | VOID       | 0        | 0     | EN'        | TER           |
|                                           |            | D.                   |         |                 |              |            | O bly    | (A)   |            | 2             |
| CAPPUCCINO                                | FLAT WHITE | LATTE                | CHAI    | SHORT BLACK     | LONG BLACK   | МОСНА      | нот      | снос  | Т          | EA            |
| EXTRA HOT                                 | SKINNY     | DECAF                | 1 SUGAR | TAKEAWAY        | SMALL        | ICED DRINK | WA       | TER   | КЕҮВ       | OARD          |
| EXTRA CHOC                                | SOY        | WEAK                 | 2 SUGAR | MARSH<br>MALLOW | MEDIUM       | MILKSHAKE  | חנ       | ICE   | 16.00      | DER<br>VIBER  |
| NO CHOC                                   | ALMOND     | DOUBLE SHOT          | 3 SUGAR | EQUAL           | LARGE        | SMOOTHIE   | SOFT     | DRINK | 1000000000 | ARDS<br>QUIRY |
| 2000                                      | CAFE       | TAP BEER             | SPIRITS | 2001711         |              | GD 0 GED.  | RE       | ΓAIL  | MAN        | AGER          |
| DRINKS                                    | RESTAURANT | BOTTLE BEER<br>& RTD | WINE    | COCKTAILS       | FRUIT & VEG  | GROCERY    | SERV     | /ICES | AD         | MIN           |

#### Return to top

Press Enter > Select a Tender Type > The items are partially paid > The Table Details screen is displayed so payments can continue to be taken for the outstanding items/amounts on the table.

The Outstanding amount on the partially paid items has been updated based on the partial payment that was just processed.

| A Covers - Average \$5.00                                                                                                    | ×                      |            |            |      |     | 5.00        | \$1!       | 17 min |      | E 10        | TABL     |
|----------------------------------------------------------------------------------------------------|------------------------|------------|------------|------|-----|-------------|------------|--------|------|-------------|----------|
| SHORT BLACK DOUBLE SHOT JAM & TOAST CAPPUCCINO FLAT WHITE SHORT BLACK SHORT BLACK 3.00 3.50 3.50 FLAT WHITE 3.50 3.00 3.00 Tr                                                                                                    |                        |            |            | Seat | Pay | Outstanding | Amount     |        | 5.00 | Average \$5 | 4 Covers |
| DOUBLE SHOT 2.00 1.00 1  JAM & TOAST 5.00 2.50 1  CAPPUCCINO 3.50 3.50  FLAT WHITE 3.50 3.00  SHORT BLACK 3.00 3.00  TO SHORT BLACK 3.00 3.00  TO SHORT BLACK 3.00 TO SHORT SHORT SH | C b                    |            | Jeremy     |      |     |             |            |        |      | 1:47am      | Ordered: |
| DOUBLE SHOT  JAM & TOAST  CAPPUCCINO  FLAT WHITE  3.50 3.50 SHORT BLACK  3.00 3.00  Tr                                                                                                    | Group by<br>rint Group |            |            | 1    |     | 1.50        | 3.00       |        |      | .ACK        | SHORT E  |
| CAPPUCCINO 3.50 3.50 FLAT WHITE 3.50 3.50 SHORT BLACK 3.00 3.00 Tr                                                                                                    | 3.335                  |            |            | 1    |     | 1.00        | 2.00       |        |      | LE SHOT     | DOU      |
| FLAT WHITE 3.50 3.50 SHORT BLACK 3.00 3.00                                                                                                    |                        |            |            | 1    |     | 2.50        | 5.00       |        |      | AST         | JAM & T  |
| SHORT BLACK 3.00 3.00 Hic 20.00 15.00                                                                                                    | Reorder                |            |            |      |     | 3.50        | 3.50       |        |      | INO         | CAPPUC   |
| 20.00 15.00  Tr                                                                                                    | Items                  |            |            |      |     | 3.50        | 3.50       |        |      | TE          | FLAT WE  |
| 20.00 15.00  Tr                                                                                                    |                        |            |            |      |     | 3.00        | 3.00       |        |      | LACK        | SHORT E  |
| 20.00 15.00  Tr                                                                                                    | Hide Paid              |            |            |      |     |             |            |        |      |             |          |
| Reki                                                                                                    | Items                  |            |            |      |     | 15.00       | 20.00      |        |      |             |          |
| Reki                                                                                                    |                        |            |            |      |     |             |            |        |      |             |          |
| Reki                                                                                                    | Transfer               |            |            |      |     |             |            |        |      |             |          |
| Ki                                                                                                    | aiisici                |            |            |      |     |             |            |        |      |             |          |
| Ki                                                                                                    |                        |            |            |      |     |             |            |        |      |             |          |
|                                                                                                    | Reprint                |            |            |      |     |             |            |        |      |             |          |
|                                                                                                    | Kitchen                |            |            |      |     |             |            |        |      |             |          |
|                                                                                                    |                        |            |            |      |     |             |            |        |      |             |          |
|                                                                                                    | Name                   |            |            |      |     |             |            |        |      |             |          |
|                                                                                                    | Name                   |            |            |      |     |             |            |        |      |             |          |
|                                                                                                    |                        |            |            |      |     |             |            |        |      |             |          |
|                                                                                                    | - 200                  |            |            |      |     |             |            |        |      |             |          |
|                                                                                                    | Delete                 |            |            |      |     |             |            |        |      |             |          |
|                                                                                                    |                        |            |            |      |     |             |            |        |      |             |          |
|                                                                                                    |                        |            |            |      |     |             |            |        |      |             |          |
|                                                                                                    | Covers                 |            |            |      |     |             |            |        |      |             |          |
|                                                                                                    |                        |            |            |      |     |             |            |        |      |             |          |
| Full 1/3 1/5 1/7 1/Covers Amount                                                                                                    |                        |            |            |      |     | mount       | 1/Covers A | 1/7    | 1/5  | 1/3         | Full     |
| Fillit dill Select All                                                                                                    | Pay<br>0.00            | Select All | Print Bill |      |     |             |            |        |      |             |          |
| 1/2 1/4 1/6 1/8 Quantity Fraction                                                                                                    | 0.00                   |            |            |      |     | action      | Quantity F | 1/8    | 1/6  | 1/4         | 1/2      |

### **Stock Items**

### IP-4538 - Stock Item Variants - Ability to create Indirect Items

This function adds the ability to create Indirect Stock Items through the Stock Item Variants functionality. This enhancement is primarily targeted towards hospitality venues that source alcohol from kegs and sell to their customers in Jugs, Pints, Pots or Schooners.

When using this function, the Keg Stock Item will be the parent item, and each of the tap sizes (Jugs, Pints, Pots, Schooners, etc.) will be created as the indirect variant items. The indirect variant items will be created using the indirect quantity that makes up the tap size, and the cost of each tap size will be displayed within each tap size item. By using this function, the amount of time required to create each of the tap sizes and indirect quantities will be greatly reduced.

To configure and use this function, go to: Back Office > File > Sales > Stock Item Variants

Beer Kegs will be used to demonstrate this function.

Select 'Add New Variant Type' > Enter 'Beer Tap Size' as the Variant Type name > Either press 'Enter' or 'Save'.

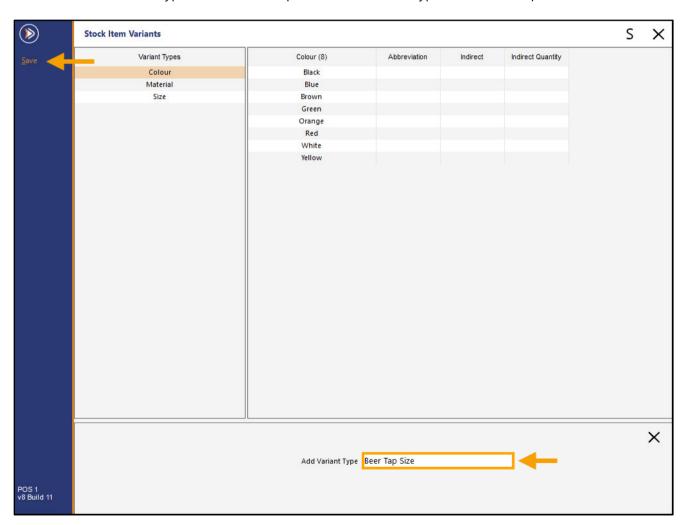

Select 'Add New Beer Tap Size'

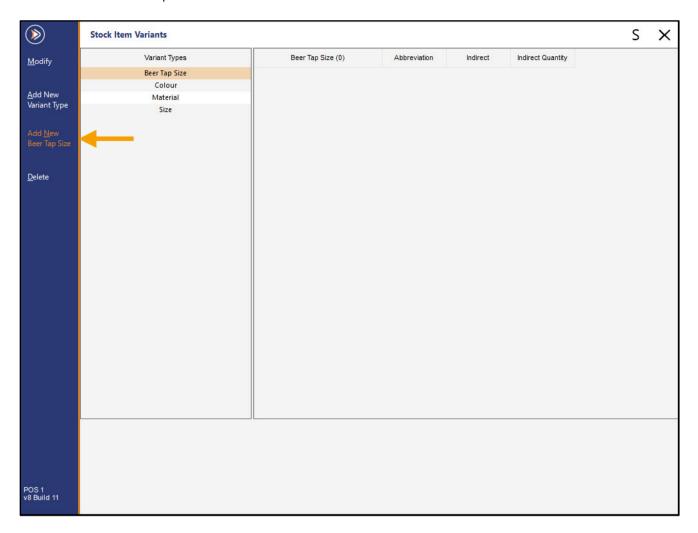

#### Return to top

Add the following Beer Tap Sizes – these sizes can be modified as per the sizes and Indirect Quantities used at the venue:

| Beer Tap Size | Abbreviation | Indirect            | Indirect Quantity |
|---------------|--------------|---------------------|-------------------|
| JUG           | JUG          | Yes/Enable Checkbox | 1140/49500        |
| PINT          | PINT         | Yes/Enable Checkbox | 570/49500         |
| POT           | POT          | Yes/Enable Checkbox | 285/49500         |
| SCHOONER      | SCH          | Yes/Enable Checkbox | 485/49500         |

When entering multiple Beer Tap Sizes, start by entering the Beer Tab Size into the Beer Tap Size field, then use the Tab key on the keyboard to cycle through each field. After populating all the fields for a Beer Tap Size, the ENTER button can be pressed on the keyboard which will add the Beer Tap Size and clear the fields, ready for the entry of the next Beer Tap Size. Repeat this process until each required Beer Tap Size has been created.

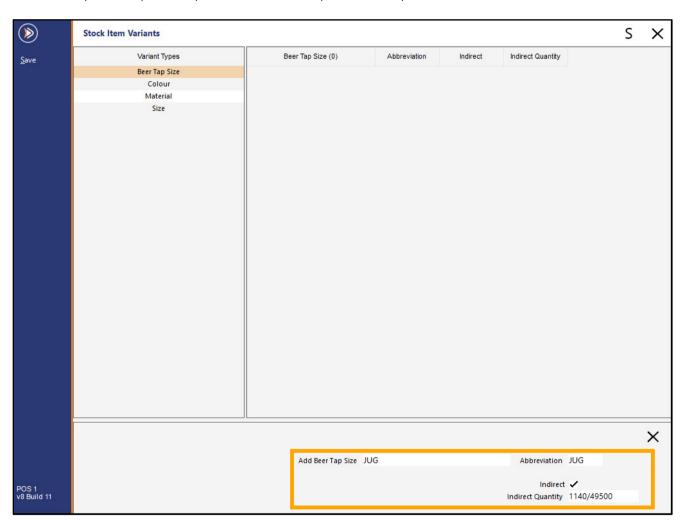

After entering each Beer Tap Size, the sizes will appear in the list, like the below example:

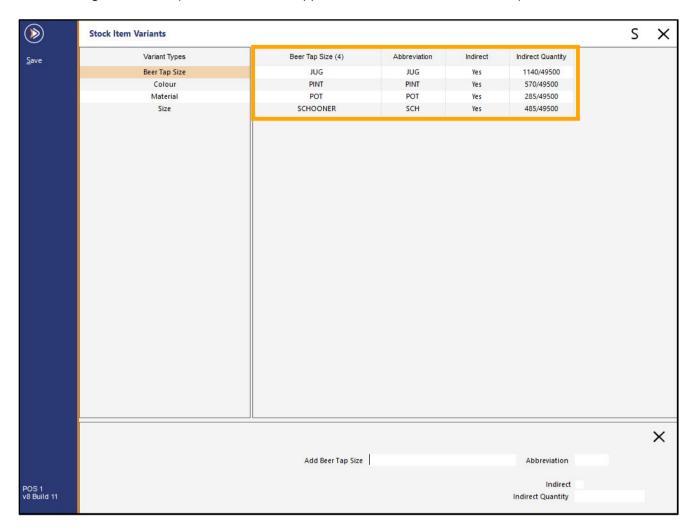

Close the Stock Item Variants window, then go to: Back Office > File > Stock Control > Stock Items.

Select an existing Beer Keg Stock Item, ensuring that Stock Items for each Beer Tap Size (Jug, Pint, Pot, Schooner, etc.) for that variety of Beer do not already exist (the process outlined below will demonstrate the creation of those Beer Tap Size items via the Variants functionality).

Alternatively, create a new Beer Keg Stock Item via the 'Add' button.

The process outlined below demonstrates the creation of a new Keg Stock Item and the creation of the Beer Tap Size items.

Create a new Stock Item and enter a Description/Kitchen Description/Long Description for the Beer Keg Stock Item. E.g. ACME BEER KEG

Note that when entering the Description for the Beer Keg Stock Item, the item should end with the word Keg or KEG. This will then ensure that when the variant items for each Beer Tap Size are created, the word 'Keg' will be omitted from the resulting child or variant items (the resulting variant or child items will contain the Beer Tap Size in place of the word 'Keg').

When creating the main Beer Keg Stock Item, ensure that a Cost Price has been entered and set the Department and Purchase Category as required. If required, Sell Prices can also be entered for the Beer Keg Stock Item. Enter and set any other fields for the item as required.

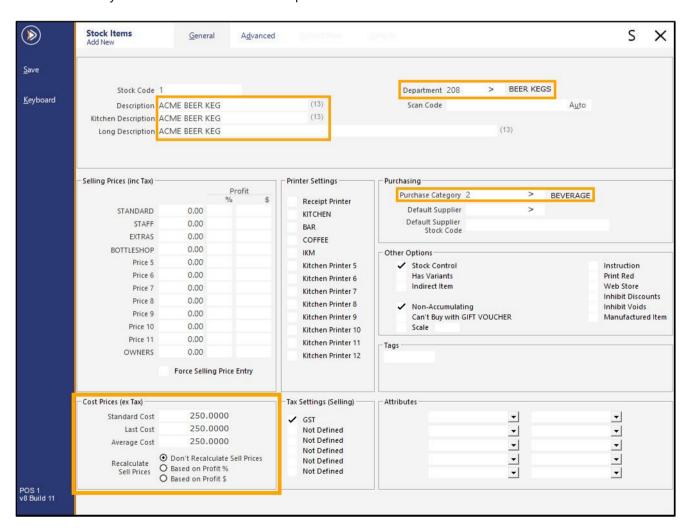

#### Return to top

After the required details have been entered for the Keg Stock Item, enable the 'Has Variants' checkbox, then click on the 'Variants' tab.

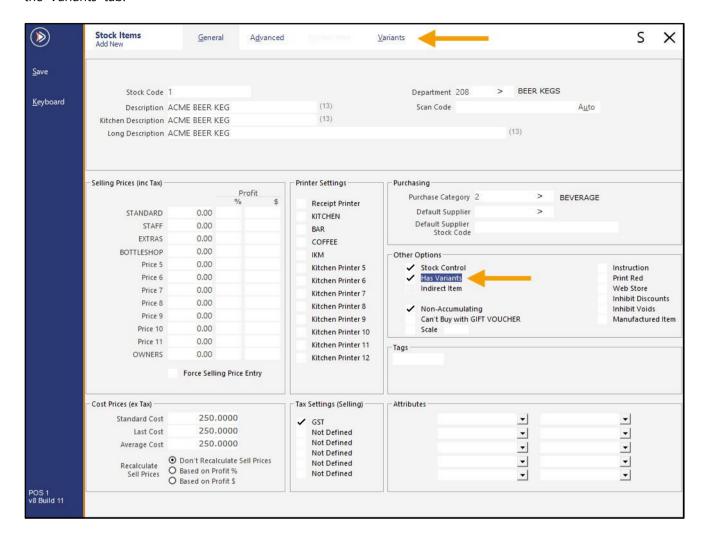

# *idealpos* Update History

Clicking on the Variants tab will automatically save the Keg Stock Item. Within the Variants tab, select the Beer Tap Size option from the Variant Type dropdown box.

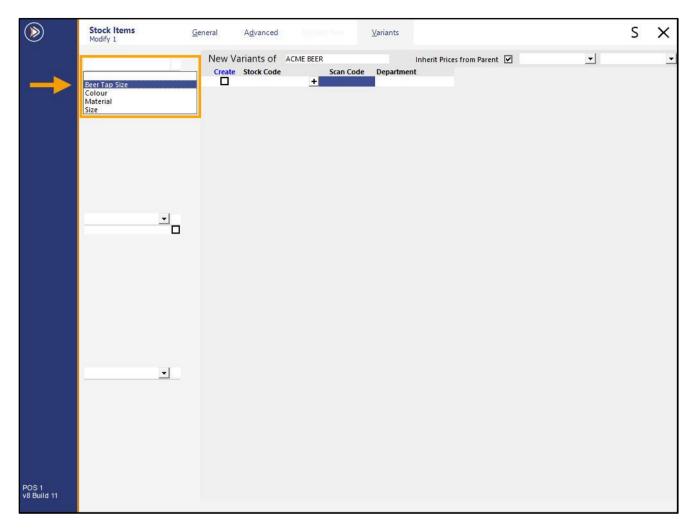

#### Return to top

To create all Beer Tap Sizes for this variety of Keg Beer, enable the checkbox next to the Beer Tap Size dropdown box. If only specific Beer Tap Sizes are required, select the individual Beer Tap Size checkboxes instead.

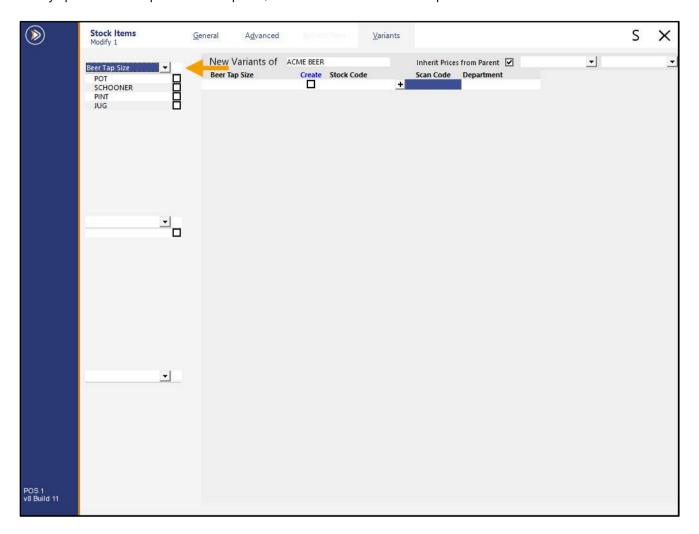

Return to top

After enabling the checkbox(es), each Beer Tap Size will be displayed.

At this point, the Department of each Beer Tap Size can be specified as well as the Sell Prices for each Price Level.

The Department will be pre-populated using the Department of the Beer Keg Stock Item.

The Sell Prices for each Price Level can be entered, or the 'Inherit Prices from Parent' option can be selected which will automatically set the Prices for each Beer Tap Size using the Sell Prices from the Beer Keg Stock Item.

If the option 'Inherit Prices from Parent' is enabled, all Sell Price Levels will be hidden.

On widescreen monitors, Sell Prices can be viewed with the Beer Tap Size Description without the need to scroll. Lower resolutions may require horizontal scrolling to see the Sell Price Levels.

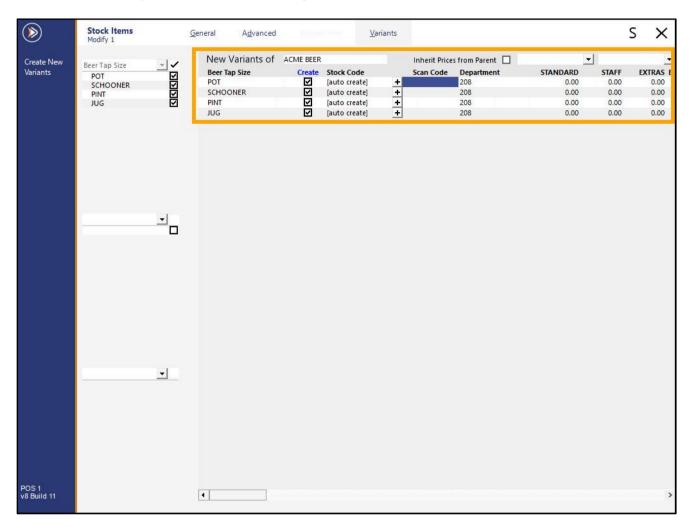

#### Return to top

After the required Sell Prices for each Price Level have been entered, press the 'Create New Variants' button. It should also be noted that prior to pressing the 'Create New Variants' button, the Stock Item Description prefix that will be used to create the new Beer Tap Size items can be modified if required.

As noted earlier above, the word 'KEG' is automatically omitted, which is evident in the field next to the 'New Variants of' text. This Description can be modified if required and the text entered here will be used as the basis for the descriptions of the new Beer Tap Size Stock Items.

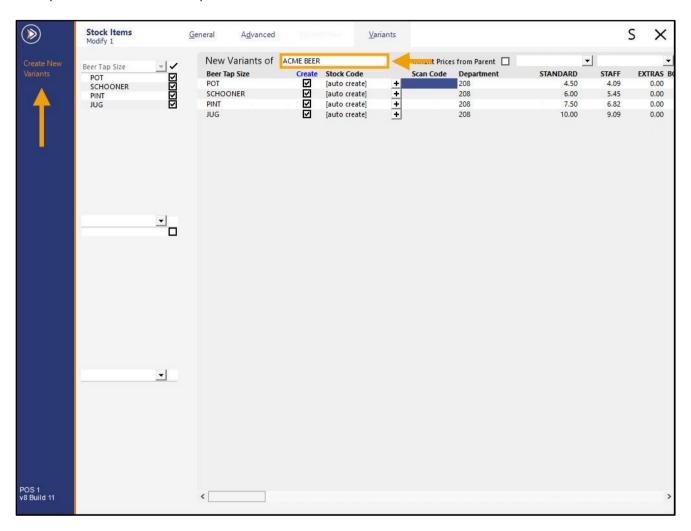

A confirmation prompt is displayed showing the number of Variants that will be created. Press 'Yes' to proceed.

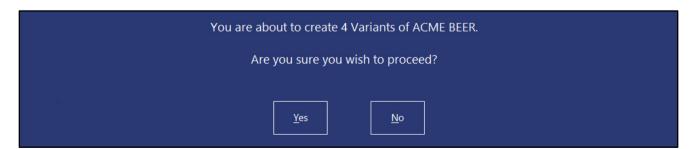

# *idealpos* Update History

A confirmation prompt is displayed after the variants have been created. Press 'OK' to continue.

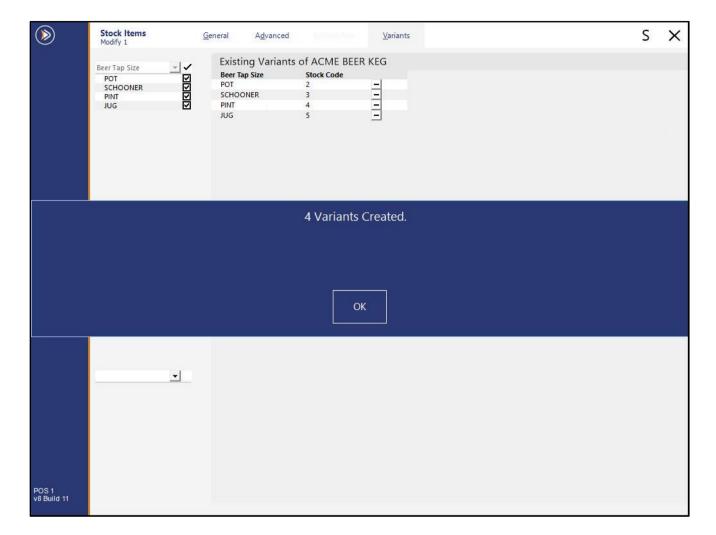

## idealpos Update History

Close the Beer Keg Stock Item via the 'X' on the top-right corner of the window. The newly created Beer Keg Stock Item will be highlighted on the Stock Items grid. Press the dropdown arrow within the Keg Stock Item's Description field.

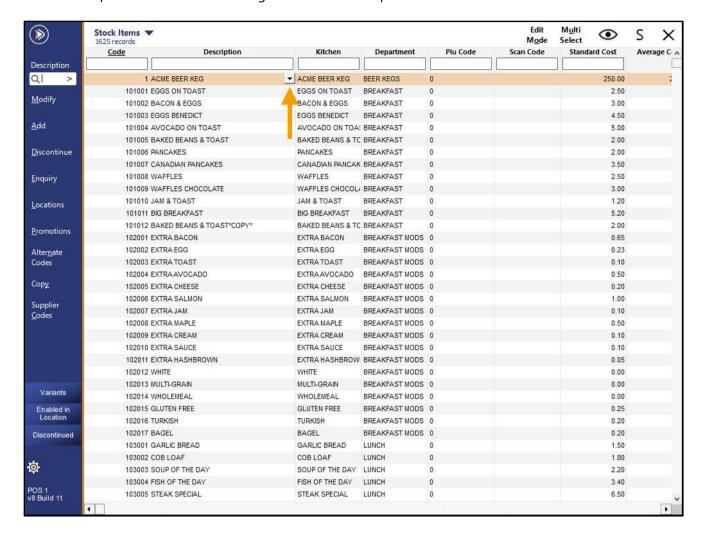

#### Return to top

This will filter the Stock Items grid so that the only Stock Items displayed will be the Keg Stock Item and the child variant Stock Items (i.e. the Beer Tap Sizes for the Beer Keg Stock Item) associated with the Keg Stock Item.

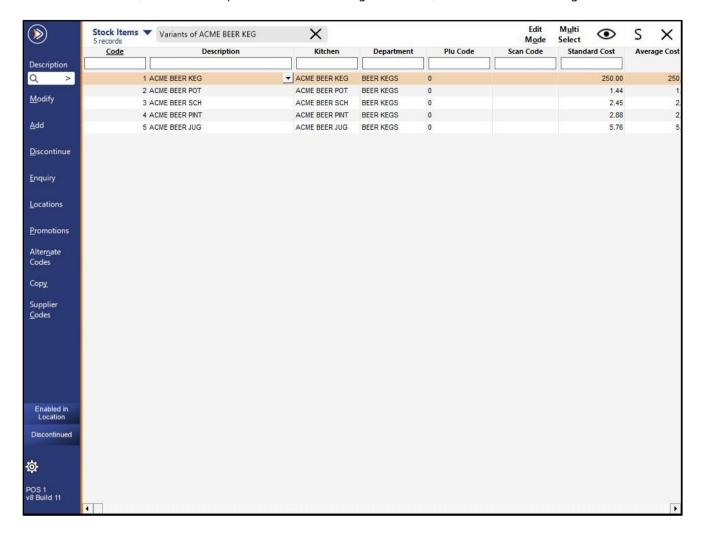

Return to top

Select one of the child items (e.g. ACME BEER POT, ACME BEER SCH, ACME BEER PINT or ACME BEER JUG) and press 'Modify'.

Each of the created items are Indirect, and the Cost Price displayed is calculated based on the quantity taken from the Keg Stock Item and the Cost Price of the Keg Stock Item.

Note that additional modifications may be required for each variant item, such as Kitchen Printer settings, Attributes and/or any other required values.

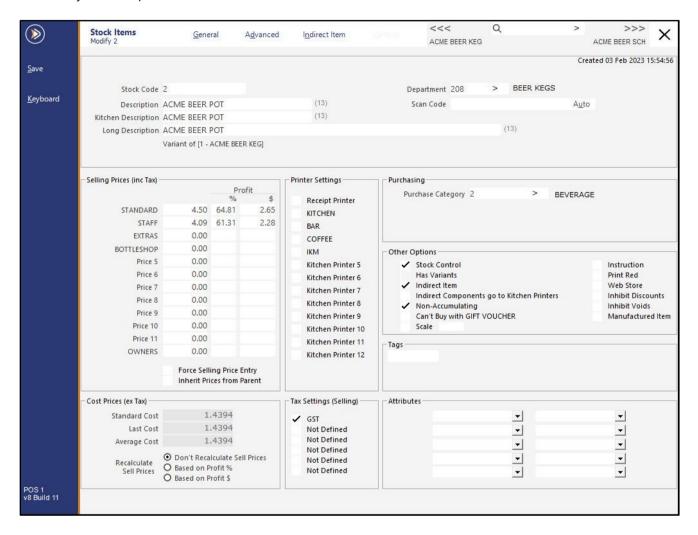

#### Return to top

The Indirect Item tab will also show the quantity that is taken from the Keg Stock Item, along with the Standard Cost, Last Cost and Average Cost based on the quantity.

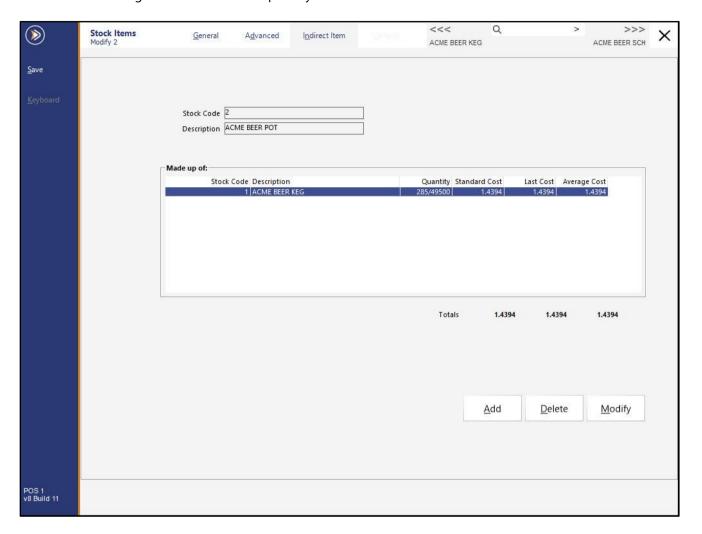

#### IP-5266 - Stock Items - Print Label from within Add/Modify Screen

This function adds the ability to print a label for the Stock Item from within the Add/Modify Stock Item screen. This is done via a new 'Print Label' button on the left-hand side of the Add/Modify Stock Item screen; the 'Print Label' button will only appear when one or more Label Formats have been configured and saved.

To configure and use this function, go to: Back Office > Utilities > Labels

Ensure that there are one or more Label Formats which appear in the Format dropdown box.

If there are no Label Formats saved, the Format dropdown box will appear as blank (as shown in the example below):

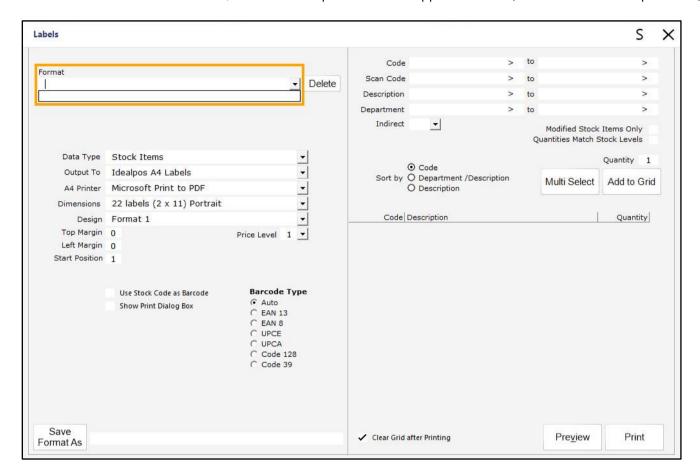

Return to top

To add a new Label Format, configure the Label Format options as required, enter a name for the Format, then press the 'Save Format As' button.

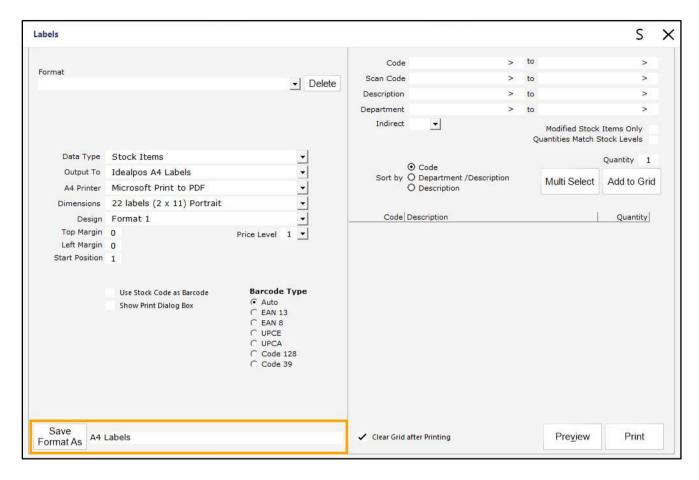

The Label Format Saved prompt is displayed – Press OK.

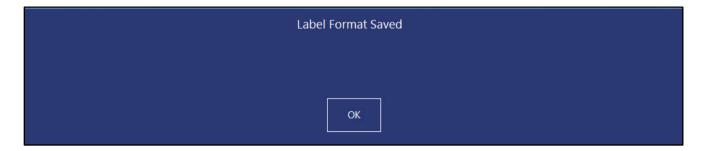

The Format now appears in the Format dropdown box.

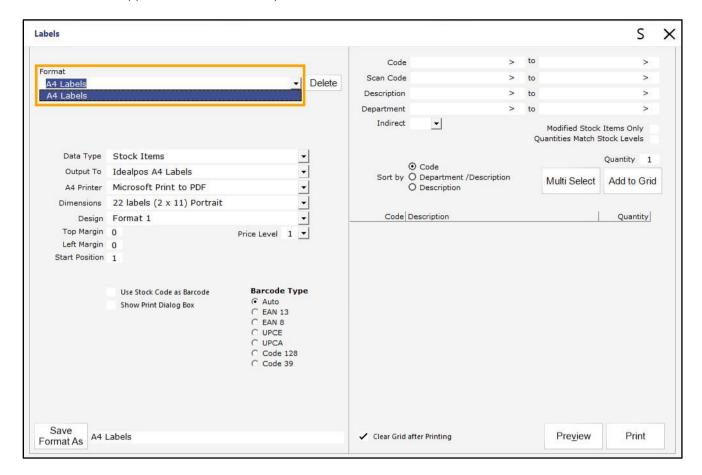

## idealpos Update History

Close the Labels window, then go to: Back Office > File > Stock Control > Stock Items. Select a Stock Item > Modify.

The 'Print Label' button will appear on the left-hand side of the Modify Stock Item window.

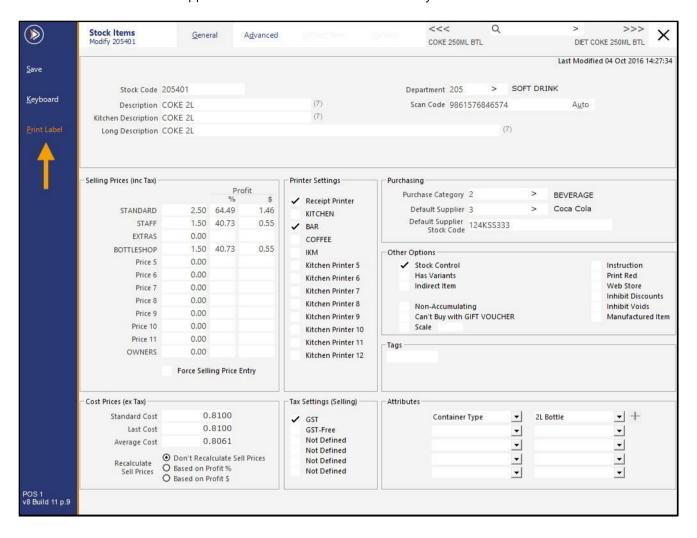

#### Return to top

If more than 1 Label Format exists, the Description of the Label Format will appear in light-grey below the Print Label button.

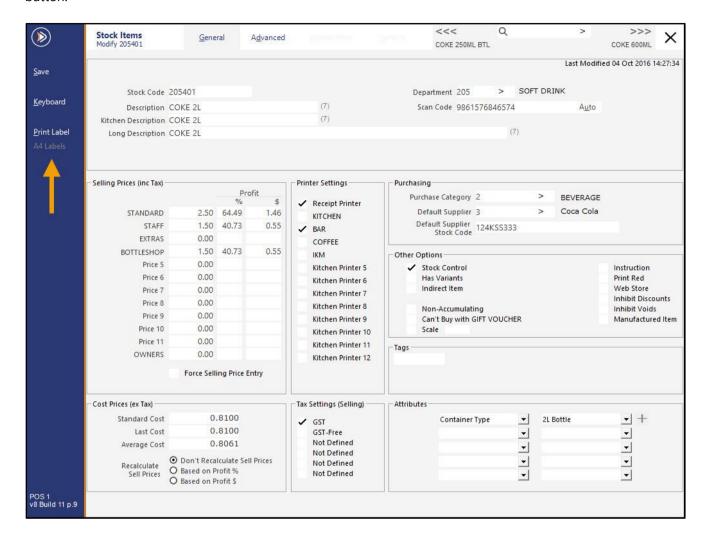

#### Return to top

To change the Label Format type, click on the light-grey Label Description and a dropdown box will appear, where the desired Label Format can be selected.

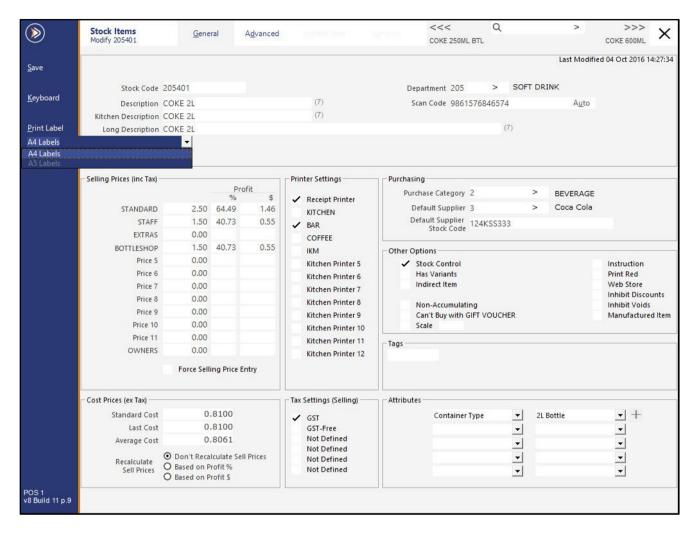

Pressing the 'Print Label' button will immediately print a label for the currently displayed Stock Item (using the currently selected Print Format, or if only one Print Format exists, that single Print Format will be used to Print Labels).

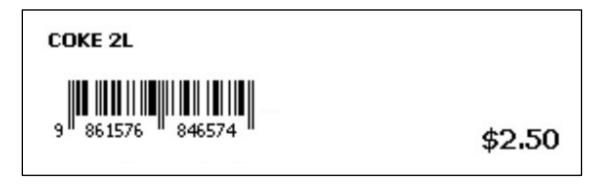

#### IP-5282 - Customers/Stock Items - Top N Records Functionality

This function limits the number of records (to the top 50 records by default) that are displayed when opening the Stock Items function via Back Office > File > Stock Control > Stock Items. The top number of records that are displayed can be toggled between Top 50 records, Top 1000 records, or All records.

By selecting a smaller number of top Stock Item records to display, the amount of time it takes to open the Stock Items screen will be greatly reduced.

When the Top N records function is actively restricting the number of records displayed, a note will appear and will specify the number of records currently being shown (e.g. Top 50 records, Top 1000 records).

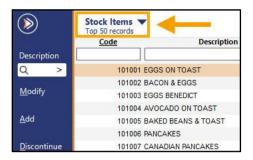

If all records are being displayed, the 'Top' text will be omitted and the total number of records will be listed, as shown below:

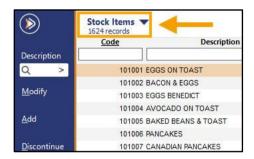

Note that when the number of records is limited to a smaller sample, the search and filter function on the Stock Items screen is not affected; if one or more Stock Items exists which match the entered search criteria, the Stock Items will be displayed in the filtered search results.

On the top-left corner of the window, select from the following options to toggle the number of records to display:

- Top 50 records
- Top 1000 records
- All records

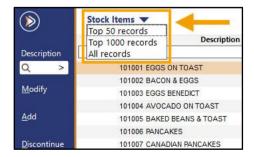

Once an option is selected, that option will be used each time the Stock Items screen is opened. The top records option is specific to each POS Terminal/Back Office and applies to all users.

If a user toggles the Top N records option on a terminal, that selection will apply to that terminal for all users of that terminal, and the chosen option is persistent, even after restarting Idealpos on the terminal.

Return to top

#### IP-5301 - Stock Item Modify Screen - Previous/Next/Search Item Functionality

This function adds the ability to navigate between the Previous and Next Stock Item whilst modifying a Stock Item. The previous button will display the previous Stock Item's description and the next button will display the next Stock Item's description.

Pressing either of these navigational buttons will switch the Modify Stock Item screen to display the Stock Item. The Previous/Next Stock Item buttons are relative to the current Stock Item's position on the Stock Items grid. If the Stock Items grid was filtered/sorted before the currently displayed item was opened for modification, that filter or sort order will influence the Stock Items shown on the Previous/Next Item buttons.

Also note that the Previous/Next Item/Search buttons are only visible when modifying an existing Stock Item. When creating a new Stock Item, the Previous/Next/Search functions will be hidden.

To use this function, go to: Back Office > File > Stock Control > Stock Items. Select a Stock Item for modification and press the 'Modify' button. Alternatively, double-click on a Stock Item to open it for modification.

| <b>&gt;</b>         |      | Stock Items<br>1822 records                |                |                   |             |          |               | M <u>u</u> lti<br>Select | s x       |  |  |
|---------------------|------|--------------------------------------------|----------------|-------------------|-------------|----------|---------------|--------------------------|-----------|--|--|
|                     |      | <u>Code</u>                                | Description    | Kitchen           | Department  | Plu Code | Scan Code     | Standard Cost            | Average C |  |  |
| Description         | n    |                                            |                |                   | 2           |          |               |                          |           |  |  |
| Q                   | >    | 122002 6PK W                               | HITE ROLLS     | 6PK WHITE ROLLS   | BREADS      | 0        | 9821250306725 | 2.00                     |           |  |  |
| <u>M</u> odify      | - 65 | 122003 6PK W                               | HOLEMEAL ROLLS | 6PK WHOLEMEAL R   | BREADS      | 0        | 9882694763796 | 2.00                     |           |  |  |
|                     |      | 122004 6PK HA                              | AMBURGER BUNS  | 6PK HAMBURGER B   | BREADS      | 0        | 9807783694874 | 2.25                     |           |  |  |
| <u>A</u> dd         |      | 122005 WHITE LOAF<br>122006 WHOLEMEAL LOAF |                | WHITE LOAF        | BREADS      | 0        | 9866859008250 | 1.50                     |           |  |  |
|                     |      |                                            |                | WHOLEMEAL LOAF    | AF BREADS 0 |          | 9830509250726 | 1.50                     |           |  |  |
|                     |      | 122007 MULTI-                              | GRAIN LOAF     | MULTI-GRAIN LOAF  | BREADS      | 0        | 9821534379193 | 1.50                     |           |  |  |
| <u>D</u> iscontinue | ue   | 122008 TURKIS                              | SH PIDE        | TURKISH PIDE      | BREADS      | 0        | 9854087908848 | 2.00                     |           |  |  |
|                     |      | 122009 6PK TU                              | IRKISH ROLLS   | 6PK TURKISH ROLLS | BREADS      | 0        | 9844635974524 | 2.25                     |           |  |  |

#### Return to top

After opening the item, the top-right corner of the Modify Stock Item window will display the Previous/Next/Search functions.

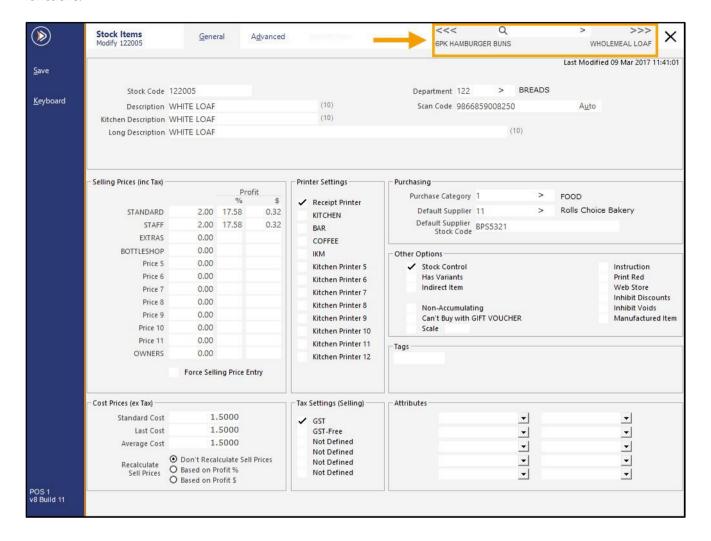

# idealpos Update History

Pressing the '<<<' button will switch the Modify Stock Item window to the previous item.

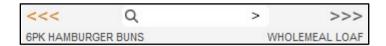

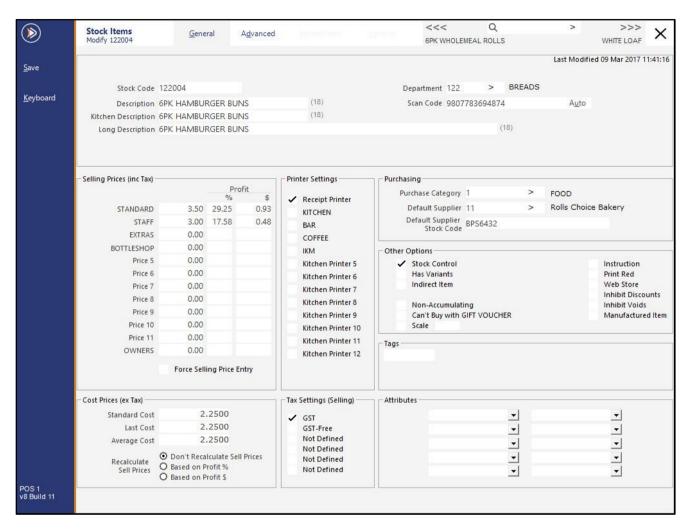

# *idealpos* Update History

Pressing the '>>>' button will switch the Modify Stock Item window to the next item.

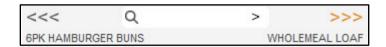

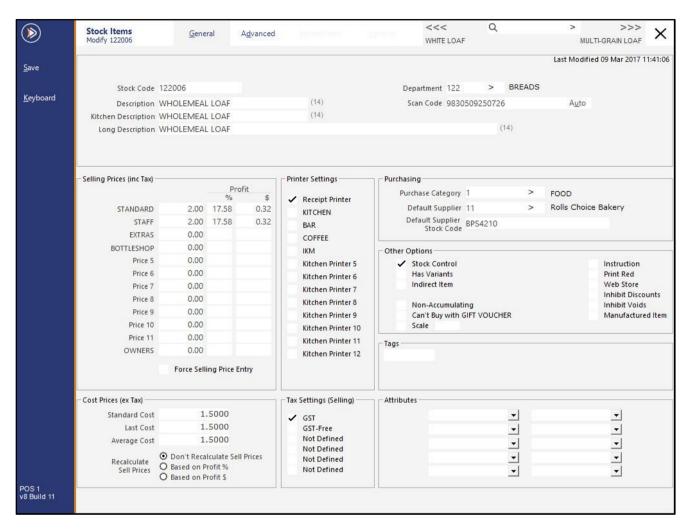

### idealpos Update History

The Search function can also be used to switch to another item.

Click into the search field which appears between the '<<<' and '>>>' buttons, then enter a Stock Item Description to search.

A list of suggested items will appear as the search term is being entered.

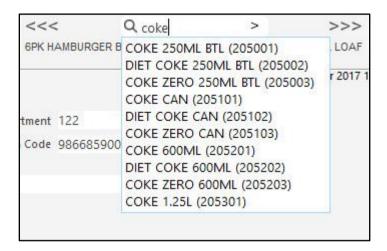

Once the desired Stock Item appears in the list of suggested Stock Items, click on it.

Alternatively, a Stock Item's Stock Code can be entered into the search field, followed by pressing the ENTER button. This will open the Stock Item for modification.

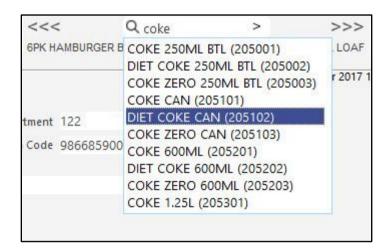

The Modify Stock Item window will display the selected Stock Item.

Note that the Modify Stock Item window screenshot shown below has been cropped for documentation purposes. The full Modify Stock Item window will be displayed when opening a Stock Item for modifying using the search method outlined above.

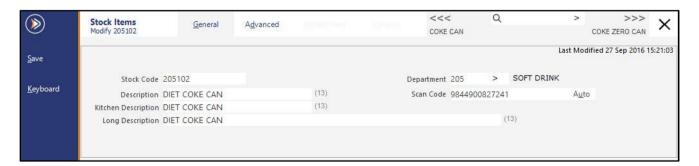

If a Stock Item's Scan Code or Alternate Codes are known, the code can be entered into the Search field, followed by pressing the ENTER button. The Stock Item that matches the entered Scan Code/Alternate Code will be displayed.

#### Return to top

If the Previous/Next or Search functions are used to switch to another Stock Item and the current Stock Item contains any unsaved changes, the changes will be saved automatically and the Previous/Next or Searched item will be displayed.

If the unsaved changes include changes to the Descriptions of the item, the 'Update Button Captions, Kitchen Description, Menu Items and Supplier Links' prompt will be displayed.

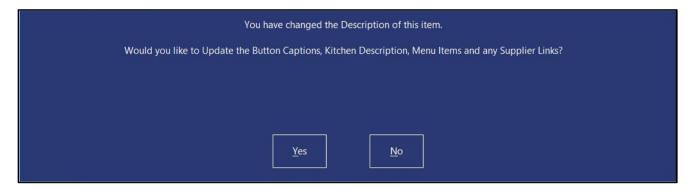

### **Stock Purchases**

### IP-5304 - Stock Purchases - Colour Highlight Unit Cost variations

This function will highlight any Unit Cost variations using one of three different colour highlights.

The colour highlight used to display the Unit Cost is based on the comparison between the Unit Cost that has been entered into the Stock Purchase/Stock Receive and the Last Cost of the Stock Item.

The following outlines the different colours and the trigger to display those colours:

- The Unit Cost Price entered in Purchase/Receive is equal to Last Cost = No Colour Highlight is used.
- The Unit Cost Price entered in Purchase/Receive is less than Last Cost = Unit Cost is highlighted in green.
- The Unit Cost Price entered in Purchase/Receive is greater than Last Cost = Unit Cost is highlighted in red.

There is no additional configuration required to enable this function; it is hard coded to always highlight the Unit Cost Price based on the dot points outlined above.

To use this function, go to: Back Office > Transactions > Stock Control > Stock Purchases > Add

Purchase Type: Stock Received/Purchase Order

Supplier: Select Supplier

Add the required Stock Items to the Stock Receive/Purchase Order and update the Unit Cost as required.

If the Unit Cost Price is less than Last Cost, Unit Cost will be highlighted in green.

If the Unit Cost Price is greater than Last Cost, Unit Cost will be highlighted in red

If the Unit Cost Price is equal to the Last Cost Price, the Unit Cost will not be highlighted.

To demonstrate the different highlight colours in a Purchase Order, each of the following items have had their Last Cost Price set to 0.8100 [via File > Stock Control > Stock Items > Modify each Stock Item] and their Unit Cost Prices have been entered as follows (for simplicity, the Tax Inc option was unchecked):

COKE 2L – Unit Cost 0.81 [No highlight as this Unit Cost Price is the same as the Last Cost]

SPRITE 2L – Unit Cost 0.82 [Red highlight as this Unit Cost Price is greater than the Last Cost]

FANTA 2L – Unit Cost 0.80 [Green highlight as this Unit Cost Price is less than the Last Cost]

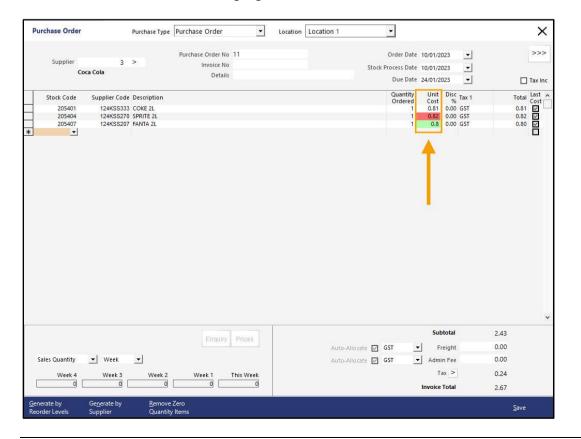

### IP-5305 - Stock Purchases - Import Custom CSV Formats by Supplier

This function adds the ability to import a Custom CSV Format Invoice for each Supplier.

This is achieved via the Import option in Idealpos Stock Purchases by selecting the Supplier, then selecting a CSV file from that supplier.

Each column in the Supplier Invoice then needs to be mapped to the corresponding Idealpos field.

Once this process has been completed and the defaults saved for that Supplier, any future invoices imported from that same Supplier will use the saved mapping.

As each Supplier will have their own Invoice Format, this process must be repeated for each Supplier and their respective Invoice Format, ensuring that defaults are saved after completing the mapping process for each Supplier. From that point on, when an Invoice is imported from a Supplier, the required fields in the Supplier's Invoice Format will be mapped correctly, enabling Idealpos to successfully import the Invoice and extract the required data from the Invoice to create and update the Stock Items included in the Invoice.

To use this function, go to: Back Office > File > Suppliers > Suppliers. Select the Supplier > Modify.

Alternatively, create a new Supplier by pressing 'Add' > Enter Supplier Details.

Whether modifying or creating a new Supplier, ensure that the settings are configured as follows:

**Default Tax Rate** – Set the tax rate according to the Supplier.

**Electronic Invoice Format** – (None). This must be set to None to Import Custom CSV Formats by Supplier.

Once configured accordingly, press 'Save' on the top-left corner of the window to save the Supplier then close the Supplier windows.

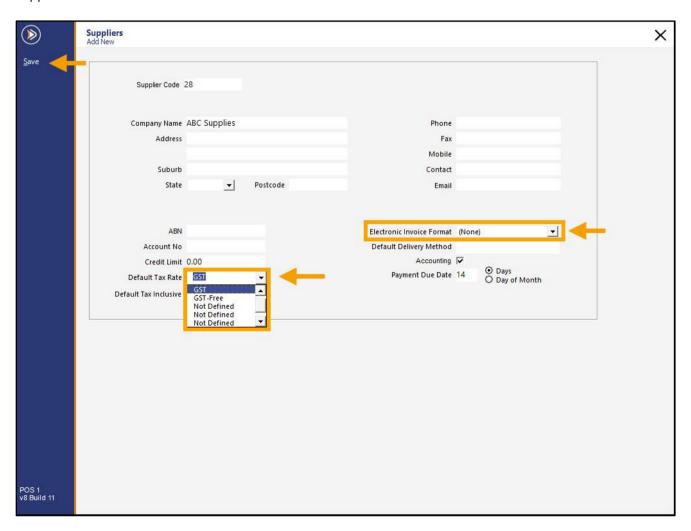

Go to: Back Office > Transactions > Stock Control > Stock Purchases. Select 'Import'.

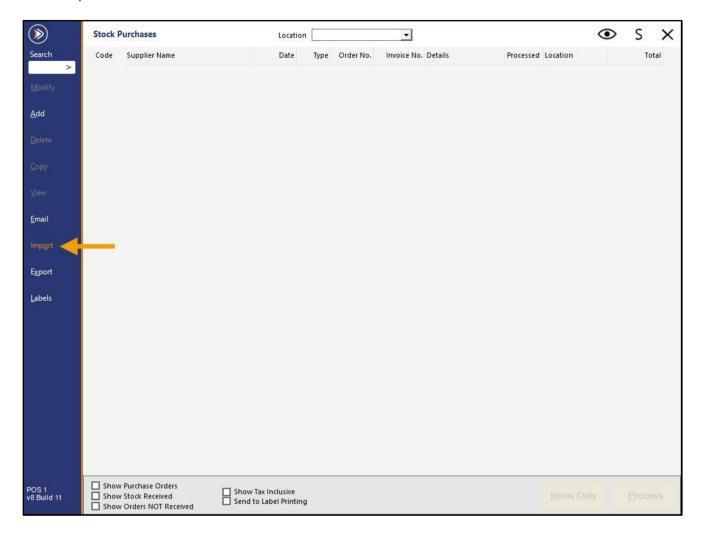

Press '>' in the Supplier field to select a Supplier.

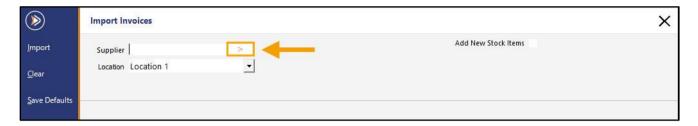

Select a Supplier from the list > OK.

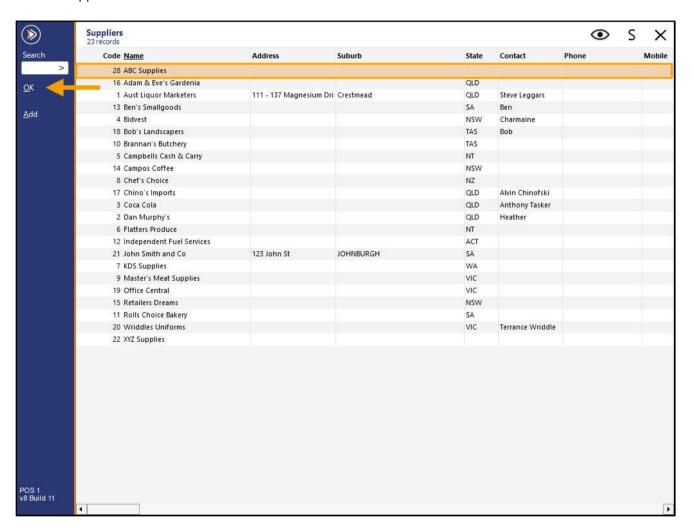

Press 'Select Import File'.

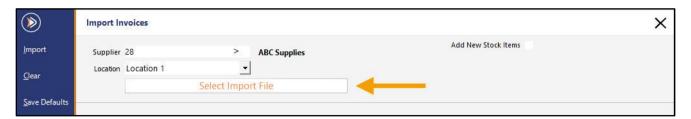

Browse to the folder location and select the Invoice > Open.

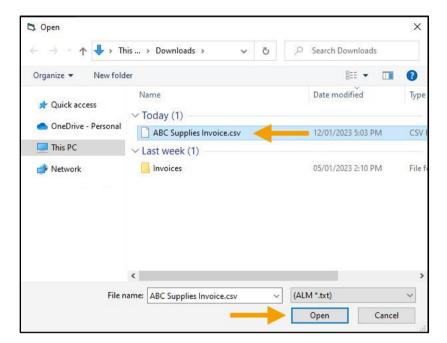

The Invoice is displayed in the Import Invoices window.

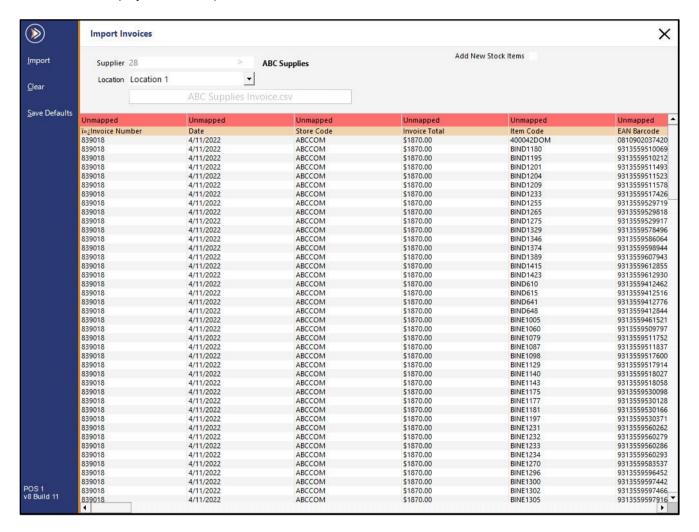

## idealpos Update History

If required, enable the 'Add New Stock Items' option.

This will trigger Idealpos to Add New Stock Items from the Invoice that don't already exist in your system.

When enabling 'Add New Stock Items', the following options will need to be configured:

**Department** – Stock Items that are added will be linked to the specified Department. Press the '>' button in this field to display a list of Departments and select the Department to link to new Stock Items created during the Invoice Import.

New Item Codes – Three options are available as follows.

Auto Create – Stock Item Codes are automatically created for each new item that is added.

**Supplier's Code** – Each new Stock Item that is added will use the Supplier's Code from the Invoice.

**Supplier's Code + Suffix** – Each new Stock Item that is added will use the Supplier's Code from the Invoice and the Suffix that is entered into the Suffix field (when this option is selected, a Suffix field will appear to the right-side of the dropdown box where a custom Suffix can be entered).

**Sell Price** – Thirteen options are available (All Price Levels, or select from one of the twelve Price Levels). This option will specify which Price Levels are to be populated with the Stock Item's Sell Price.

Note that Invoices can only specify a single Sell Price for each Stock Item, which means if 'All Price Levels' are selected, all Price Levels will be populated with the same Sell Price.

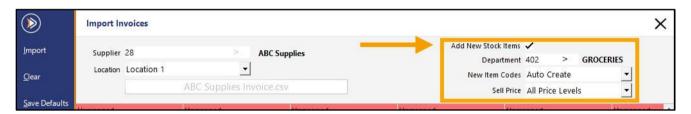

### idealpos Update History

Each field/column in the Invoice must be mapped to an Idealpos field.

Each column on the first row of the Invoice will display 'Unmapped'.

To map the values in each column, click on the 'Unmapped' text and a dropdown list will be displayed.

Select the option which corresponds to the data that appears in that column below.

Note that not all fields in a Supplier Invoice will be supported or required by Idealpos.

In such cases, select the 'Skip Field' option.

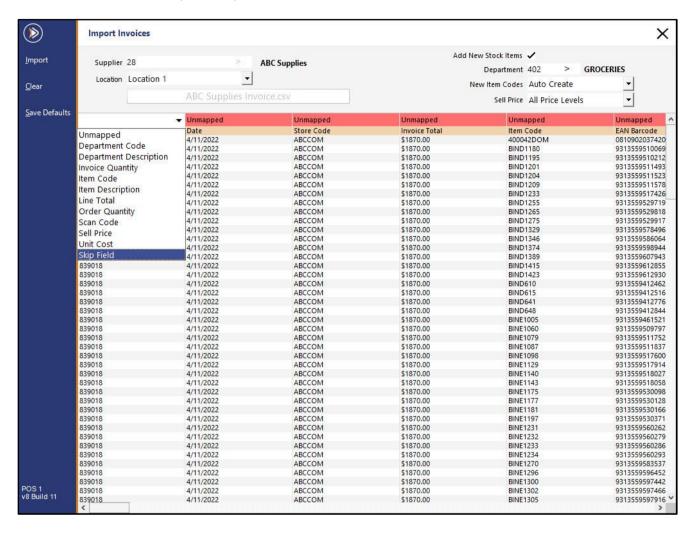

When skipping a field, the contents of the column will appear as greyed out and the header will display 'Skip Field'.

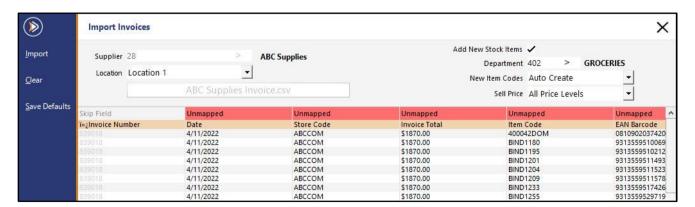

Return to top

Ensure that each column in the Invoice is mapped according to the data that appears in the column. Once completed, press the 'Save Defaults' option on the top-left corner of the Import Invoices window.

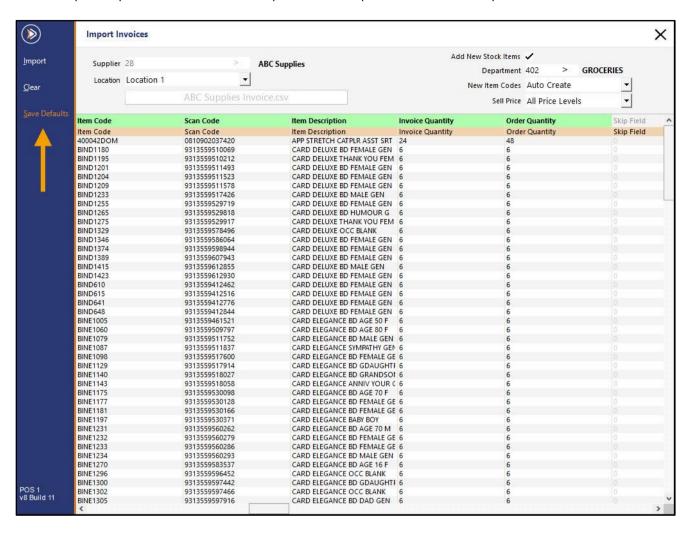

A 'Defaults Saved' prompt will appear to confirm that the Defaults were saved successfully > Press 'OK'.

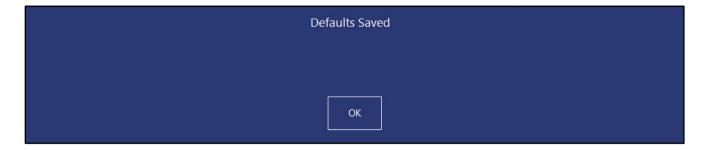

Return to top

The next time this Supplier is chosen, and an Invoice file selected, the field mappings will be used to link the Invoice fields to the Idealpos fields, enabling the data to import correctly.

Select the 'Import' button on the top-left corner of the Import Invoices window to Import the Invoice into Idealpos.

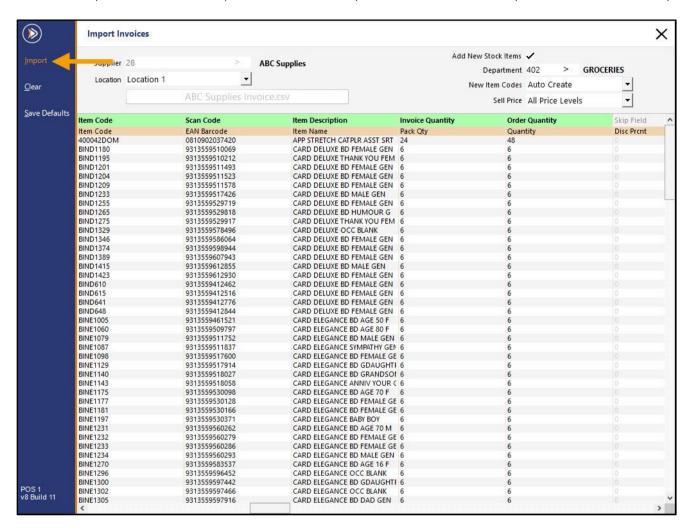

During the Import process, a light orange progress bar will appear within the Invoice Filename button.

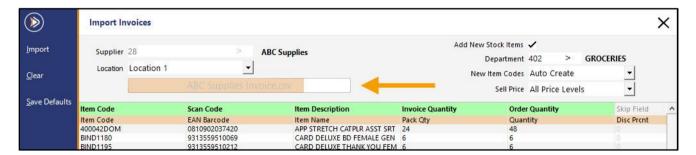

#### Return to top

After the Import has been completed, the Import Invoices window will close, and the Stock Purchases window will appear, displaying the newly imported Invoice.

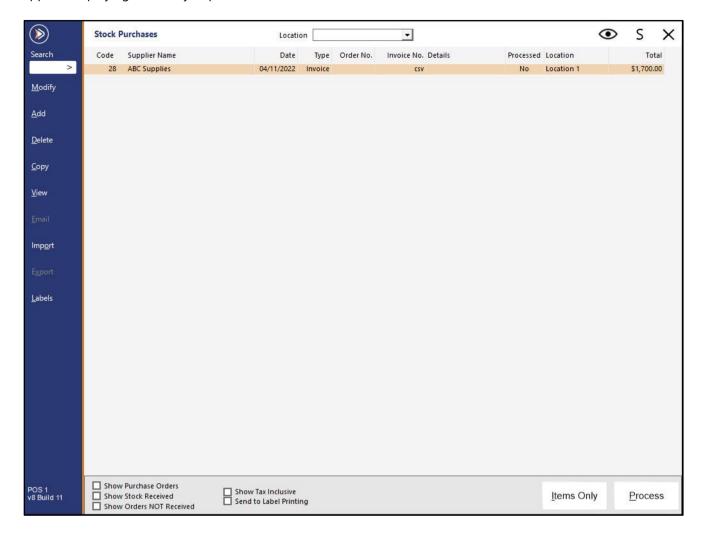

Select 'Modify' to view the Invoice details and make any required changes.

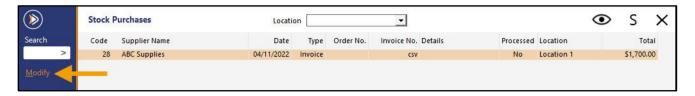

Any new items which have been created will have the Unit Cost highlighted in purple.

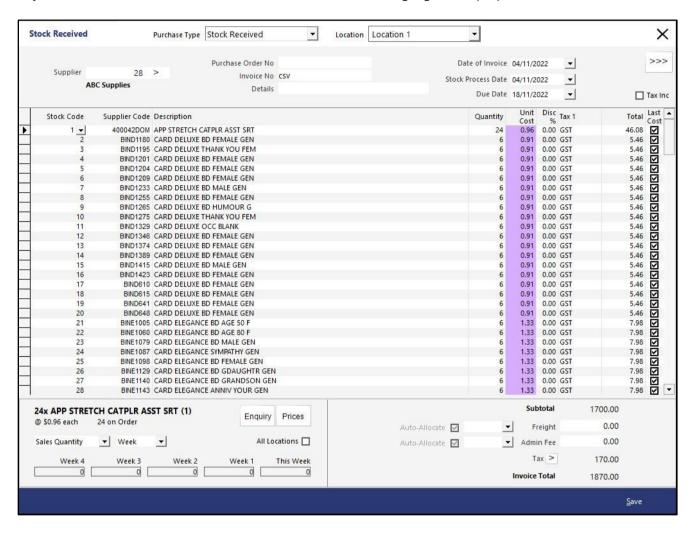

An Invoice Number can be manually entered into the 'Invoice No' field and any other changes made as required. Press 'Save' to save any changes made.

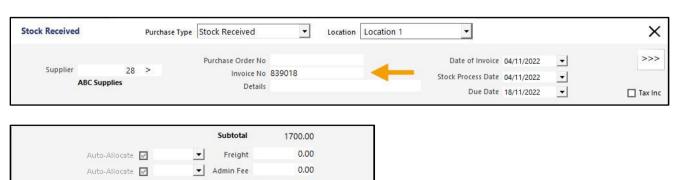

170.00

1870.00

Tax >

Invoice Total

Return to top

Ensure that the Invoice is selected/highlighted, then process the Invoice by pressing the 'Process' button on the bottom-right corner.

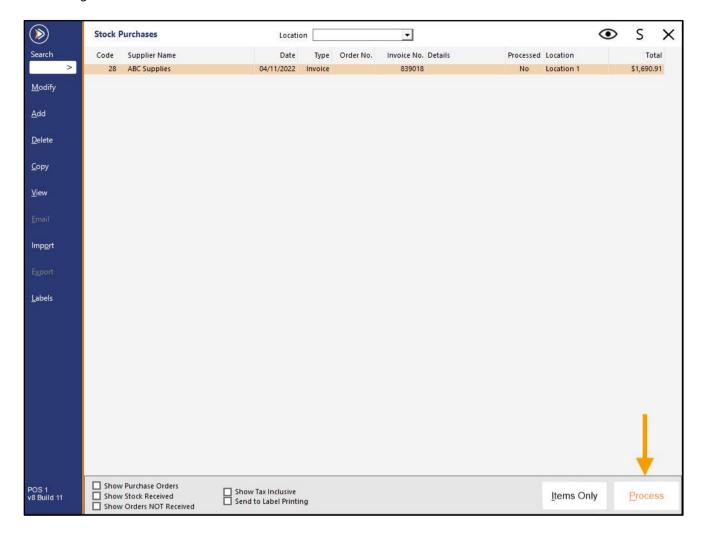

Once processed, the Invoice listing will disappear from the Stock Purchases.

#### Return to top

The Stock Items from the Invoice have been imported and linked to the Department that was configured during the Invoice field mapping process.

| $\triangleright$                                                                                                    | Stock Items<br>1822 records |                            |         |            |          | Edit<br>M <u>o</u> de | Multi<br>Select | •    | S     | ×      |
|----------------------------------------------------------------------------------------------------|-----------------------------|----------------------------|---------|------------|----------|-----------------------|-----------------|------|-------|--------|
|                                                                                                    | Code                        | Description                | Kitchen | Department | Plu Code | Scan Code             | Standard (      | Cost | Avera | ge C / |
| Description                                                                                                    |                             | W.M. W.E.                  |         | 2          |          |                       |                 |      |       |        |
| Q >                                                                                                    | 1 APP                       | STRETCH CATPLR ASST SRT    |         | GROCERIES  | 0        | 0810902037420         | )               | 0.96 |       |        |
|                                                                                                    | 2 CAR                       | D DELUXE BD FEMALE GEN     |         | GROCERIES  | 0        | 9313559510069         | )               | 0.91 |       |        |
| <u>M</u> odify                                                                                                    | 3 CAR                       | D DELUXE THANK YOU FEM     |         | GROCERIES  | 0        | 9313559510212         | 2               | 0.91 |       |        |
|                                                                                                    | 4 CAR                       | D DELUXE BD FEMALE GEN     |         | GROCERIES  | 0        | 9313559511493         | 3               | 0.91 |       |        |
| <u>.</u> dd                                                                                                    | 5 CAR                       | D DELUXE BD FEMALE GEN     |         | GROCERIES  | 0        | 9313559511523         | 3               | 0.91 |       |        |
|                                                                                                    | 6 CAR                       | D DELUXE BD FEMALE GEN     |         | GROCERIES  | 0        | 9313559511578         | 3               | 0.91 |       |        |
| iscontinue                                                                                                    | 7 CAR                       | D DELUXE BD MALE GEN       |         | GROCERIES  | 0        | 9313559517426         | 3               | 0.91 |       |        |
|                                                                                                    | 8 CAR                       | D DELUXE BD FEMALE GEN     |         | GROCERIES  | 0        | 9313559529719         | )               | 0.91 |       |        |
| nquiry                                                                                                    | 9 CAR                       | D DELUXE BD HUMOUR G       |         | GROCERIES  | 0        | 9313559529818         | 3               | 0.91 |       |        |
| , ,                                                                                                    | 10 CAR                      | D DELUXE THANK YOU FEM     |         | GROCERIES  | 0        | 9313559529917         |                 | 0.91 |       |        |
| Locations                                                                                                    | 11 CAR                      | D DELUXE OCC BLANK         |         | GROCERIES  | 0        | 9313559578496         | 3               | 0.91 |       |        |
| ocations                                                                                                    | 12 CAR                      | D DELUXE BD FEMALE GEN     |         | GROCERIES  | 0        | 9313559586064         | 1               | 0.91 |       |        |
|                                                                                                    | 13 CAR                      | D DELUXE BD FEMALE GEN     |         | GROCERIES  | 0        | 9313559598944         | 1               | 0.91 |       |        |
| omotions                                                                                                    | 14 CAR                      | D DELUXE BD FEMALE GEN     |         | GROCERIES  | 0        | 9313559607943         | 3               | 0.91 |       |        |
| ternate                                                                                                    | 15 CAR                      | D DELUXE BD MALE GEN       |         | GROCERIES  | 0        | 9313559612855         | 5               | 0.91 |       |        |
| Codes                                                                                                    | 16 CAR                      | D DELUXE BD FEMALE GEN     |         | GROCERIES  | 0        | 9313559612930         | )               | 0.91 |       |        |
|                                                                                                    | 17 CAR                      | D DELUXE BD FEMALE GEN     |         | GROCERIES  | 0        | 9313559412462         | 2               | 0.91 |       |        |
| ор <u>у</u>                                                                                                    | 18 CAR                      | D DELUXE BD FEMALE GEN     |         | GROCERIES  | 0        | 9313559412516         | 3               | 0.91 |       |        |
| Constitution of the Constitution of the Consti | 19 CAR                      | D DELUXE BD FEMALE GEN     |         | GROCERIES  | 0        | 9313559412776         | 3               | 0.91 |       |        |
| applier<br>odes                                                                                                    | 20 CAR                      | D DELUXE BD FEMALE GEN     |         | GROCERIES  | 0        | 9313559412844         | 1               | 0.91 |       |        |
| oues                                                                                                    | 21 CAR                      | D ELEGANCE BD AGE 50 F     |         | GROCERIES  | 0        | 9313559461521         |                 | 1.33 |       |        |
|                                                                                                    | 22 CAR                      | D ELEGANCE BD AGE 80 F     |         | GROCERIES  | 0        | 9313559509797         |                 | 1.33 |       |        |
|                                                                                                    | 23 CAR                      | D ELEGANCE BD MALE GEN     |         | GROCERIES  | 0        | 9313559511752         | 2               | 1.33 |       |        |
|                                                                                                    | 24 CAR                      | D ELEGANCE SYMPATHY GEN    |         | GROCERIES  | 0        | 9313559511837         | ,               | 1.33 |       |        |
|                                                                                                    | 25 CAR                      | D ELEGANCE BD FEMALE GEN   |         | GROCERIES  | 0        | 9313559517600         | )               | 1.33 |       |        |
| 0000000000                                                                                                    | 26 CAR                      | D ELEGANCE BD GDAUGHTR GEN |         | GROCERIES  | 0        | 9313559517914         |                 | 1.33 |       |        |
| Variants                                                                                                    | 27 CAR                      | D ELEGANCE BD GRANDSON GEN |         | GROCERIES  | 0        | 9313559518027         |                 | 1.33 |       |        |
| Enabled in                                                                                                    | 28 CAR                      | D ELEGANCE ANNIV YOUR GEN  |         | GROCERIES  | 0        | 9313559518058         | 3               | 1.33 |       |        |
| Location                                                                                                    | 29 CAR                      | D ELEGANCE BD AGE 70 F     |         | GROCERIES  | 0        | 9313559530098         | 3               | 1.33 |       |        |
| Discontinued                                                                                                    | 30 CAR                      | D ELEGANCE BD FEMALE GEN   |         | GROCERIES  | 0        | 9313559530128         | 3               | 1.33 |       |        |
|                                                                                                    | 31 CAR                      | D ELEGANCE BD FEMALE GEN   |         | GROCERIES  | 0        | 9313559530166         | 3               | 1.33 |       |        |
|                                                                                                    | 32 CAR                      | D ELEGANCE BABY BOY        |         | GROCERIES  | 0        | 9313559530371         |                 | 1.33 |       |        |
| }                                                                                                    | 33 CAR                      | D ELEGANCE BD AGE 70 M     |         | GROCERIES  | 0        | 9313559560262         | 2               | 1.33 |       |        |
|                                                                                                    | 34 CAR                      | D ELEGANCE BD FEMALE GEN   |         | GROCERIES  | 0        | 9313559560279         | )               | 1.33 |       |        |
| S 1<br>Build 11                                                                                                    | 35 CAR                      | D ELEGANCE BD FEMALE GEN   |         | GROCERIES  | 0        | 9313559560286         | 3               | 1.33 |       |        |

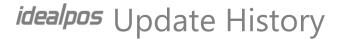

#### IP-5332 - Stock Purchases - Live Updating of Sell Price and Department

This function enables the ability to perform live updating of each Stock Item's Sell Price and Department whilst in the Stock Purchases screen. Prior to using this function, the desired Price Level will need to be configured; the selected Price Level will then be displayed in a column in the Stock Purchases screen next to each Stock Item in the Stock Purchase.

To configure and use this function, go to: Back Office > Setup > Global Options > Purchases.

Within the Miscellaneous section, ensure that the 'Live Stock Updating' checkbox is enabled, then select the required Price Level from the dropdown box.

If this functionality is not required, uncheck the 'Live Stock Updating' checkbox; the Department, Sell Price and Profit Margin columns will be hidden in the Stock Purchases function.

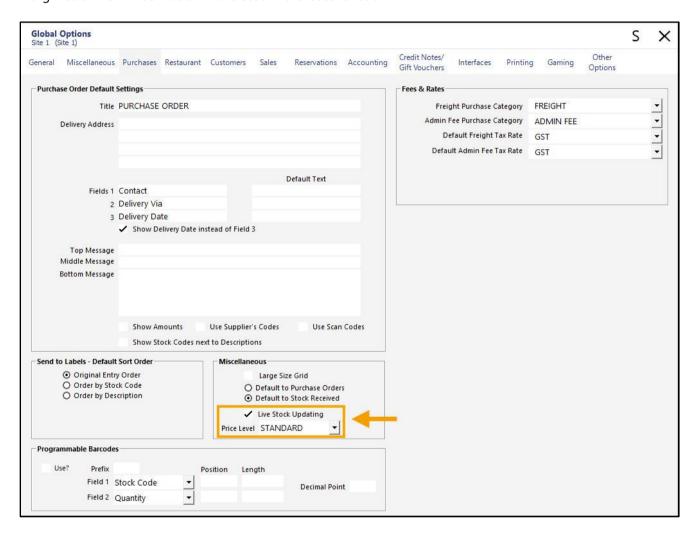

Return to top

Go to: Back Office > Transactions > Stock Control > Stock Purchases.

Select an existing Stock Purchase/Stock Receive, or press 'Add' to create a new Stock Purchase/Stock Receive.

The Department, Sell Price and Profit Margin % columns will be displayed on the right-hand side of each row.

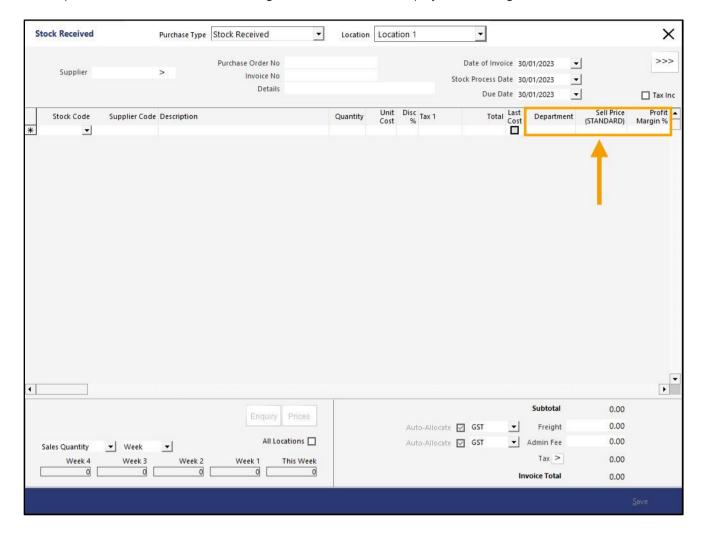

#### Return to top

Select the required Supplier, enter the Purchase Order No, Invoice No, Details, etc., then add the required Stock Items to the Stock Purchase Order/Receive.

The Department, Sell Price and Profit Margin columns will contain the relevant details for each Stock Item in the Stock Receive/Purchase Order.

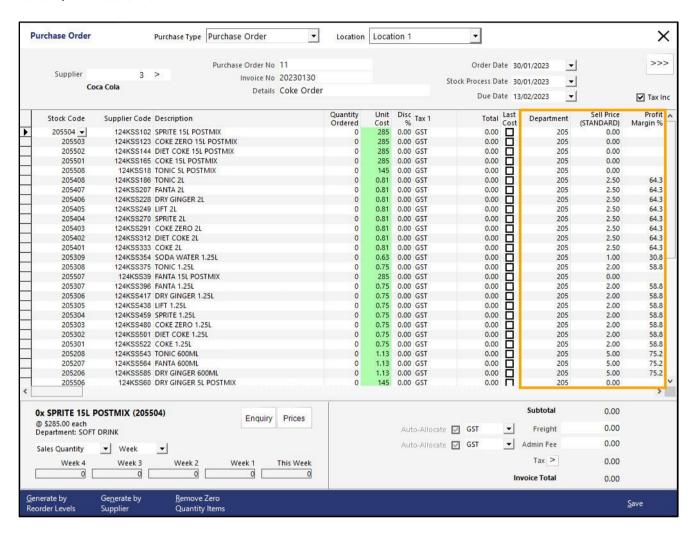

#### Return to top

To modify a Stock Item's Department, click into the Department field for the required item, then press the dropdown arrow.

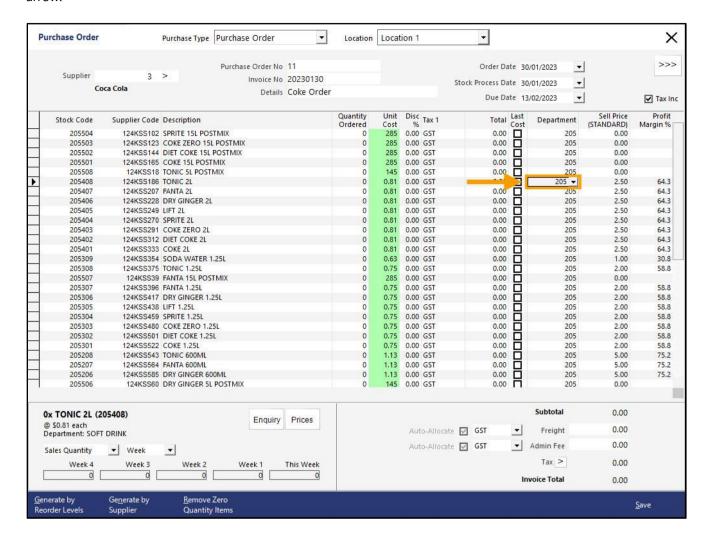

Return to top

The Department list will be displayed; select the Department for the Stock Item then press 'OK'.

If required, the Search function (top-left corner) can be used to filter the list of Departments that are displayed.

| $\bigcirc$  | Departme<br>93 records | ents                    |                | • | S | × |
|-------------|------------------------|-------------------------|----------------|---|---|---|
| Search      | Code                   | Description             | Sales Category |   |   |   |
| >           | 223                    | APERITIFS BTL           | BEVERAGE       |   |   |   |
|             | 224                    | APERITIFS               | BEVERAGE       |   |   |   |
| <u> </u>    | 225                    | COCKTAILS               | BEVERAGE       |   |   |   |
|             | 226                    | SPARKLING BTL           | BEVERAGE       |   |   |   |
| <u>\</u> dd | 227                    | SPARKLING GLS           | BEVERAGE       |   |   |   |
|             | 228                    | WHITE WINE BTL          | BEVERAGE       |   |   |   |
|             | 229                    | WHITE WINE GLS          | BEVERAGE       |   |   |   |
|             | 230                    | RED WINE BTL            | BEVERAGE       |   |   |   |
|             | 231                    | RED WINE GLS            | BEVERAGE       |   |   |   |
|             | 232                    | DESSERT BTL             | BEVERAGE       |   |   |   |
|             | 233                    | DESSERT GLS             | BEVERAGE       |   |   |   |
|             | 234                    | DRINK MODS              | BEVERAGE       |   |   |   |
|             | 301                    | BED SHEETS              | RETAIL         |   |   |   |
|             | 302                    | PILLOW CASES            | RETAIL         |   |   |   |
|             | 303                    | ELECTRICAL APPLIANCES   | RETAIL         |   |   |   |
|             | 304                    | FISHING EQUIPMENT       | RETAIL         |   |   |   |
|             | 305                    | TOYS                    | RETAIL         |   |   |   |
|             | 306                    | BOOKS                   | RETAIL         |   |   |   |
|             | 307                    | SCHOOL CLOTHING         | RETAIL         |   |   |   |
|             | 308                    | SCHOOL SUPPLIES         | RETAIL         |   |   |   |
|             | 401                    | CEREAL                  | GROCERIES      |   |   |   |
|             | 402                    | GROCERIES               | GROCERIES      |   |   |   |
| 1           | 403                    | PACKET MIXES            | GROCERIES      |   |   |   |
|             | 404                    | CLEANING PRODUCTS       | GROCERIES      |   |   |   |
|             | 501                    | FUEL                    | FUEL           |   |   |   |
|             | 502                    | GAS BOTTLES             | FUEL           |   |   |   |
|             | 503                    | ELECTRICITY             | FUEL           |   |   |   |
|             | 601                    | CHARGES                 | MEMBERSHIPS    |   |   |   |
|             | 701                    | ADMISSIONS              | ADMISSIONS     |   |   |   |
|             | 702                    | RIDES                   | ADMISSIONS     |   |   |   |
|             | 801                    | DRY CLEANING MENS       | SERVICES       |   |   |   |
|             | 802                    | DRY CLEANING LADIES     | SERVICES       |   |   |   |
|             | 803                    | DRY CLEANING BEDDING    | SERVICES       |   |   |   |
|             | 804                    | DRY CLEANING OTHER      | SERVICES       |   |   |   |
|             | 805                    | DELIVERY                | SERVICES       |   |   |   |
|             | 901                    | BULK LANDSCAPE SUPPLIES | LANDSCAPE      |   |   |   |
|             | 902                    | PLANTS                  | LANDSCAPE      |   |   |   |
|             | 903                    | TOOLS & EQUIPMENT       | LANDSCAPE      |   |   |   |
|             | 1001                   | MISCELLANOUS            | MISCELLANEOUS  |   |   |   |
|             | 1002                   | COOK TYPES              | MISCELLANEOUS  |   |   |   |
|             | 1003                   | INSTRUCTIONS            | MISCELLANEOUS  |   |   |   |
| OS 1        | 1004                   | RAFFLES                 | MISCELLANEOUS  |   |   |   |
| Build 11    | 1100                   | NON-TURNOVER STOCK      | MISCELLANEOUS  |   |   |   |

#### Return to top

The Stock Item's Department is updated on-the-fly, and the change is replicated immediately to all networked POS Terminals.

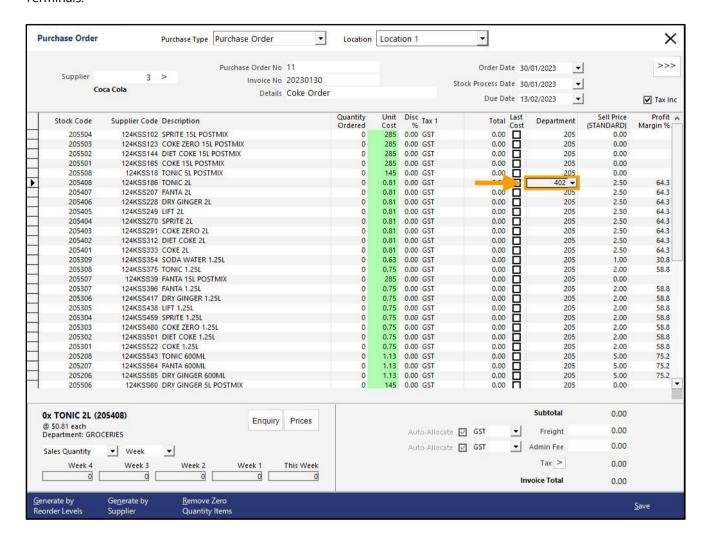

The Stock Item's Sell Price can also be modified in a similar manner.

Click into the Sell Price field of a Stock Item, modify the Sell Price as required, then click into another field to save the change.

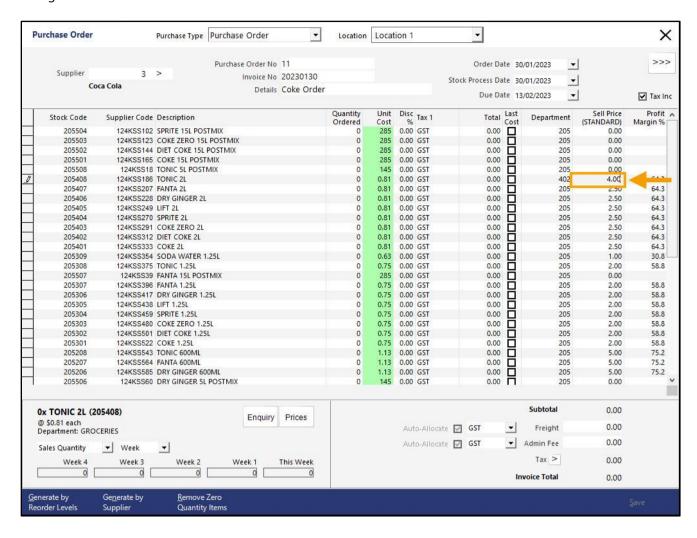

After making a change to a Stock Item's Sell Price, the Profit Margin % will be calculated automatically based on the change. The change to the Stock Item's Sell Price will be replicated immediately to all networked POS Terminals. Any changes to a Stock Item's Sell Price will also be reflected in the Price Changes Report.

The Price Changes Report is available via Back Office > Reports > Stock Control > Price Changes.

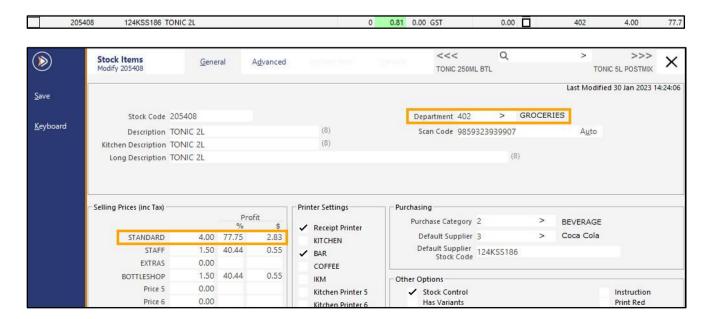

### **Taxes**

### IP-5372 - Tax Shift Exemption by Stock Item

This function is only applicable to regions that support multiple Tax Rates (such as USA, Canada, etc.).

This function enables the ability to configure specific Stock Items so that they are exempt from the Tax Shift function. The Tax Shift function is used via a button on the POS Screen which will toggle a specific Tax Rate on/off and any items that are added to the sale after the button is pressed will have their Tax Rates shifted (according to the Tax Rate configured within the Tax Shift button).

When this Tax Shift Exemption function has been configured on one or more Stock Items (and those items are added to a sale), pressing the Tax Shift button will not have any effect on those exempt items, and the Tax Rates that were set within those exempted items will essentially be locked in and enforced.

To configure and use this function, go to:

Back Office > File > Stock Control > Stock Items.

Select a Stock Item that requires the Tax Shift Exemption and Modify the Stock Item.

In the Advanced Tab > Sales Prompt, enter #NOTAXSHIFT# (as shown in the example below).

Press 'Save' to save the change to the item and repeat the process for any other Stock Items that require the No Tax Shift function.

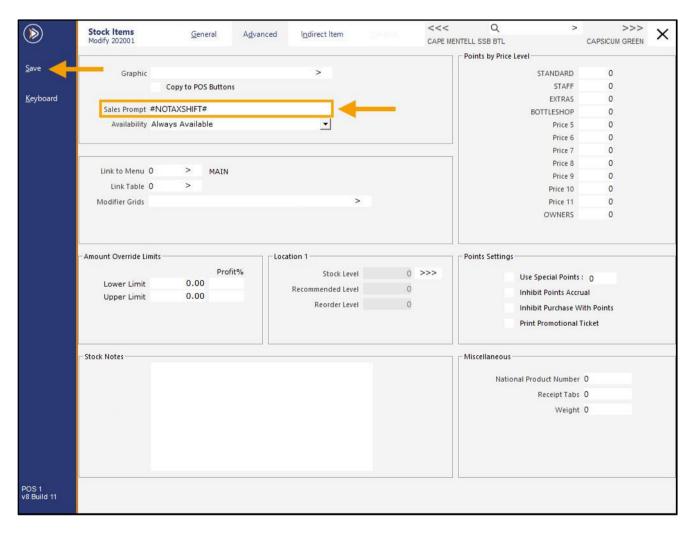

#### Return to top

Any Stock Items that have the #NOTAXSHIFT# function configured will essentially be locked into using the Tax Settings that are configured in the Stock Item's General tab and the Tax Shift button will not toggle the Tax Settings for #NOTAXSHIFT# items.

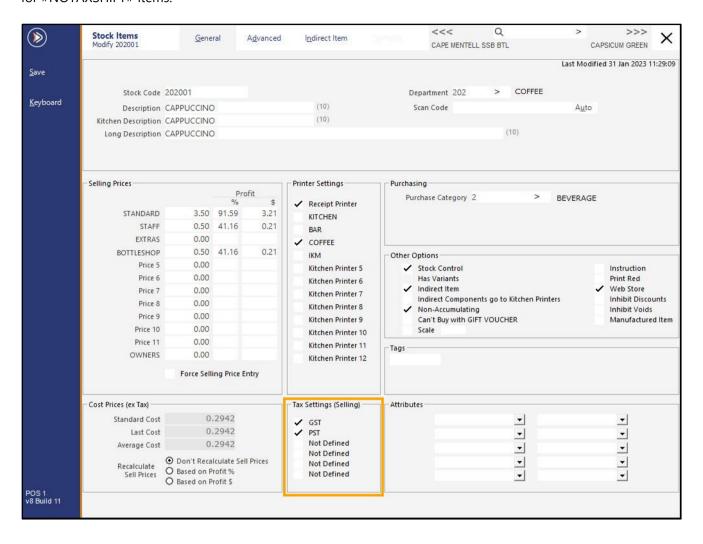

## idealpos Update History

Tax Rates and Descriptions are configured in Back Office > Setup > Global Options > Sales.

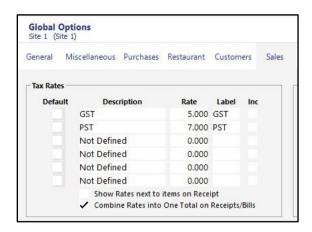

Ensure that a Tax Shift button exists on the POS Screen so that the Tax Shift can be toggled.

Go to: Back Office > Setup > POS Screen > POS Screen Setup > Select a POS Screen Layout > Buttons.

Select a POS Screen Tab to create the Tax Shift button, locate a blank/unused button and configure as follows:

**Automatic Text**: Enter a number between 1 and 6 which corresponds to the number of the Tax Rate that will be shifted (looking at the Global Options – Sales screenshot above, 1 corresponds to the 1<sup>st</sup> Tax Rate (GST), 2 corresponds to the 2<sup>nd</sup> Tax Rate (PST) and so on).

**Button Caption**: Enter a caption to make the button's function recognisable.

Customise the button's Font, Colour, Text Colour, etc. as required, then press 'Save' to save the button.

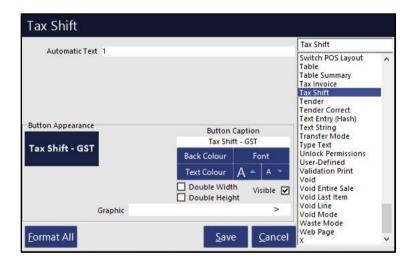

## idealpos Update History

To demonstrate this function, go to: POS Screen.

From the POS Screen, press the Tax Shift button.

The sale window on the POS Screen will show 'Toggle TAX – [TaxRateDescription]', where [TaxRateDescription] is the Description of the Tax Rate being toggled by the button.

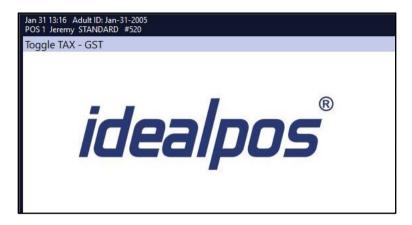

Add the Stock Items to the sale.

Stock Items which have the #NOTAXSHIFT# option configured will be unaffected by the Tax Shift button/function. E.g. In the below example, both Cappuccino and Flat White have Tax Rates 1 (GST) and 2 (PST) enabled.

However, Cappuccino has the #NOTAXSHIFT# function configured, whereas Flat White does not.

Cappuccino's Tax Rates of 1 and 2 will remain enabled (as shown in the bracket next to the Stock Item in the sale window).

Flat White's Tax Rate 1 will be shifted to off, leaving only Tax Rate 2 enabled for Flat White (as the Flat White Stock Item did not have the #NOTAXSHIFT# function configured).

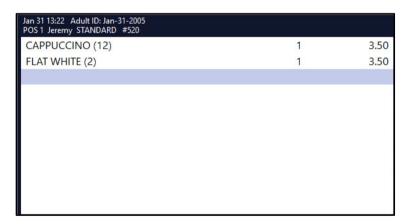